# UNIVERSITE KASDI MERBAH OUARGLA

Faculté des Sciences Appliquées Département de Génie Electrique

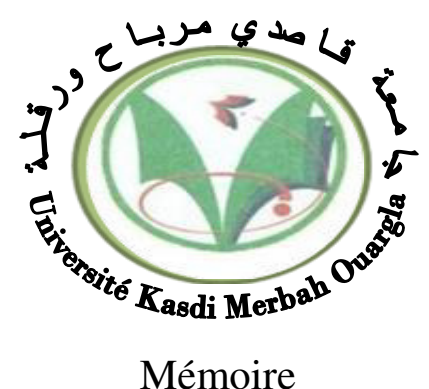

# MASTER ACADEMIQUE

Domaine : Sciences et technologies Filière : Electrotechnique Spécialité : Machines électriques et électronique de puissance Présenté par : **METIAZ Nassim** 

**Thème :**

# *Etude et Simulation d'un Système Autonome à Base Photovoltaïque-Générateur Electrique*

# Soutenu publiquement Le : 07/06/2017 Devant le jury :

M<sup>r</sup> : BOUAKAZ Ouahid MA (A) Président UKM Ouargla M<sup>r</sup>: KHETTACHE Laid MA (A) Encadreur/rapporteur UKM Ouargla M<sup>r</sup> : RACHEDI M<sup>ed</sup> Yacine MA (A) Examinateur UKM Ouargla

**Année universitaire 2016/2017**

# *Remerciements*

<span id="page-2-0"></span>*En tout premier lieu, je remercie le bon DIEU ALLAH le Toutpuissant de m'avoir donné le courage, la volonté, la patience et la santé pour réaliser ce travail* 

> *Je tiens à exprimer mes remerciements à mon encadreur : Mr. L. KHETTACHE Qui m'a aidé pour rendre ce travail effectif.*

*Ma gratitude et mes respects vont également aux membres du jury pour avoir accepté de me faire l'honneur d'évaluer ce travail* 

*Et également au groupe des enseignants d'électrotechnique* 

*Mes remerciements vont aussi à l'équipe des personnels de la centrale tilghemt sonelgaz Hassi Rmel de m'avoir accueillir au stage pratique* 

> *Je remercie très infiniment mes collègues de travaille SH DP HMD De m'avoir soutenu durant cette période*

*Mes vifs remerciements à ma promotion des machinistes 2017 Chacun de son nom* 

# *Dédicace*

<span id="page-3-0"></span>*Je dédie Mon Travail A mes Chers Parents, Mon PERE qui ne cesse pas de M'encourager, et Ma jolie MERE* 

*A ma chère grande -MERE* 

*A Mon Frère et sa petite famille et Mes Chères Sœurs* 

*Spécialement A :* 

 *SAHRAWI, ABDERRAHMANE, et TIZOU LABCHAK Et Mes Chers Amis de Génie Des Procédés Et D55* 

*A mes chers amis et collègues* 

*A tous ceux qui m'ont aidé de prés ou de loin pour réaliser ce travail* 

# *NASSIM*

# **Sommaire**

<span id="page-4-0"></span>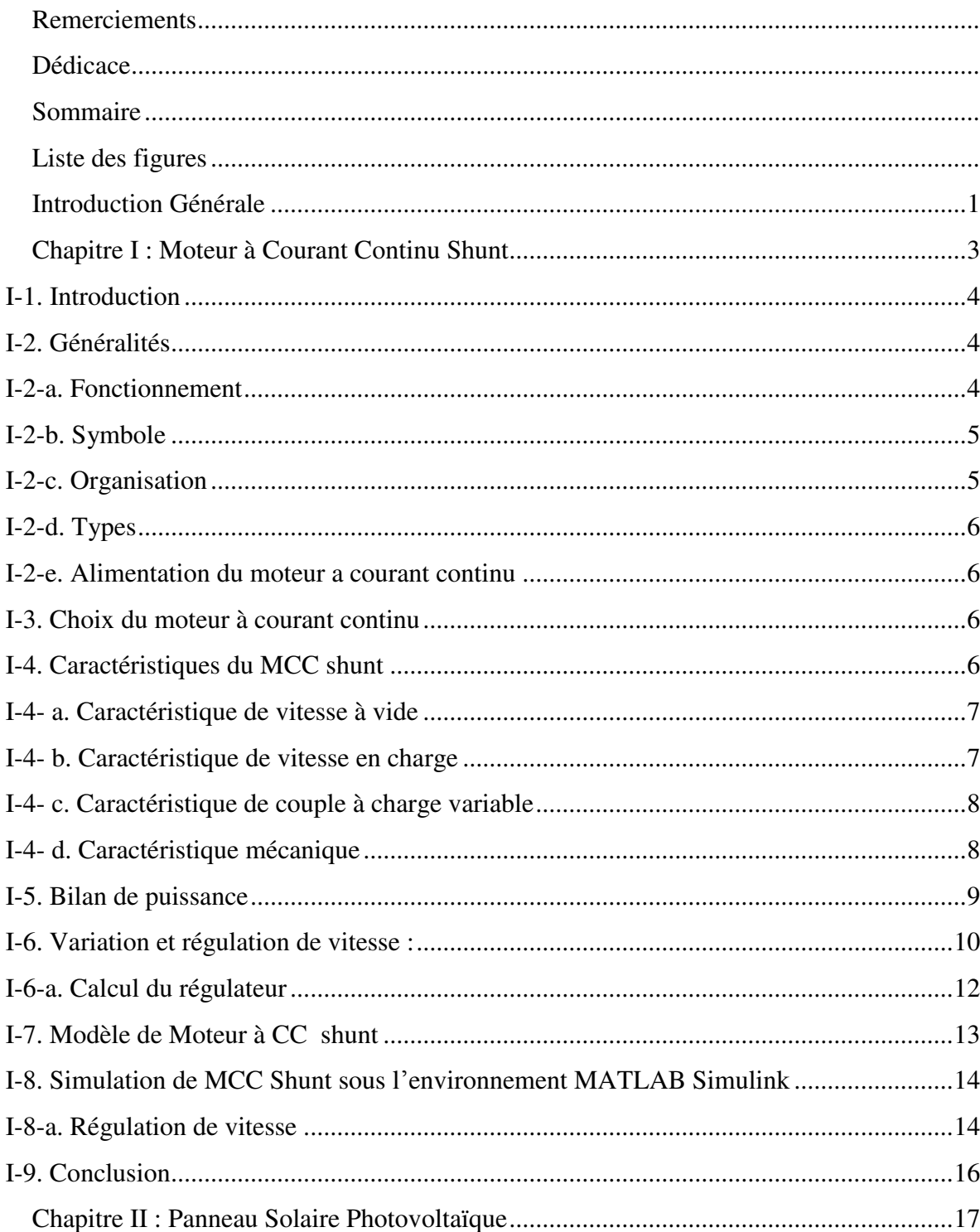

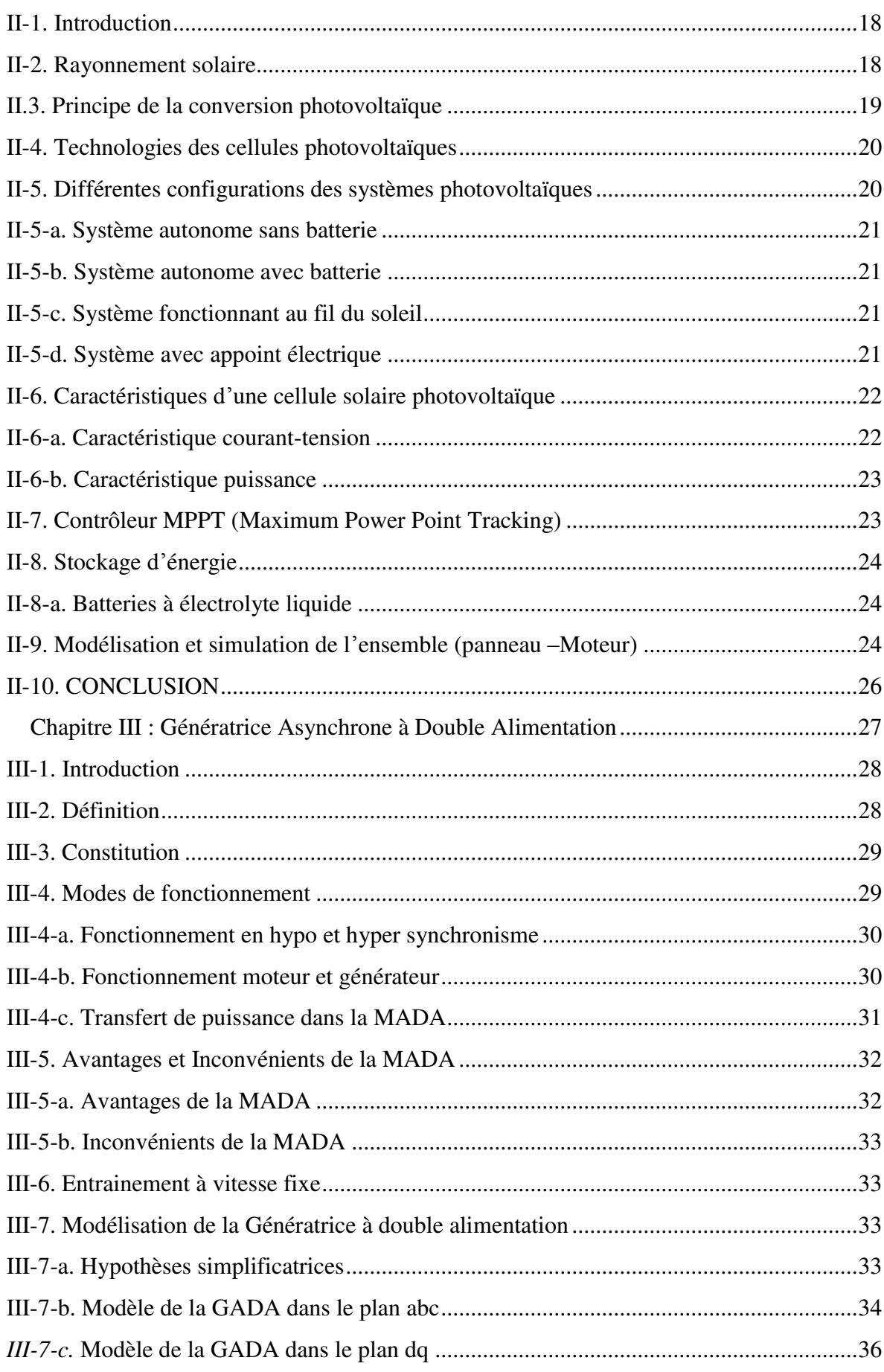

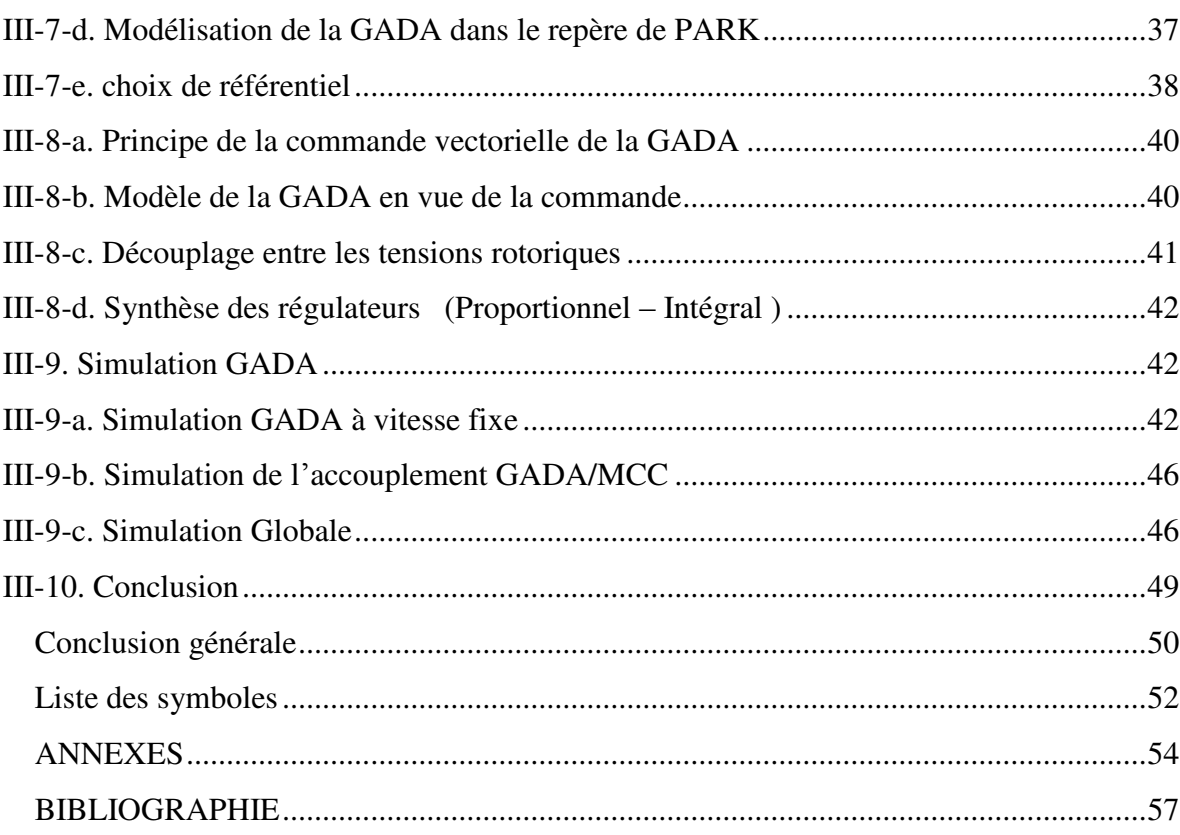

# *Liste des figures*

<span id="page-7-0"></span>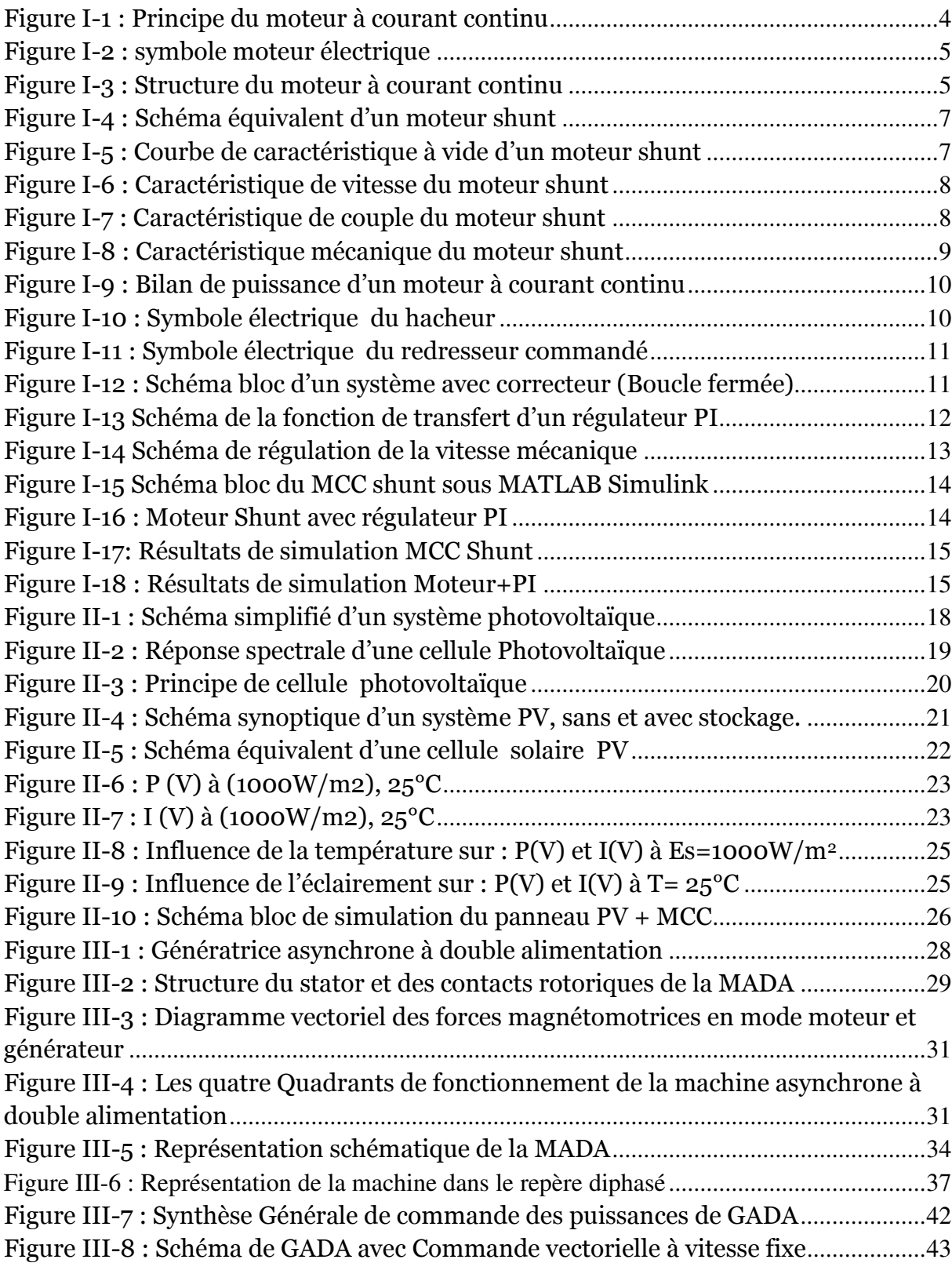

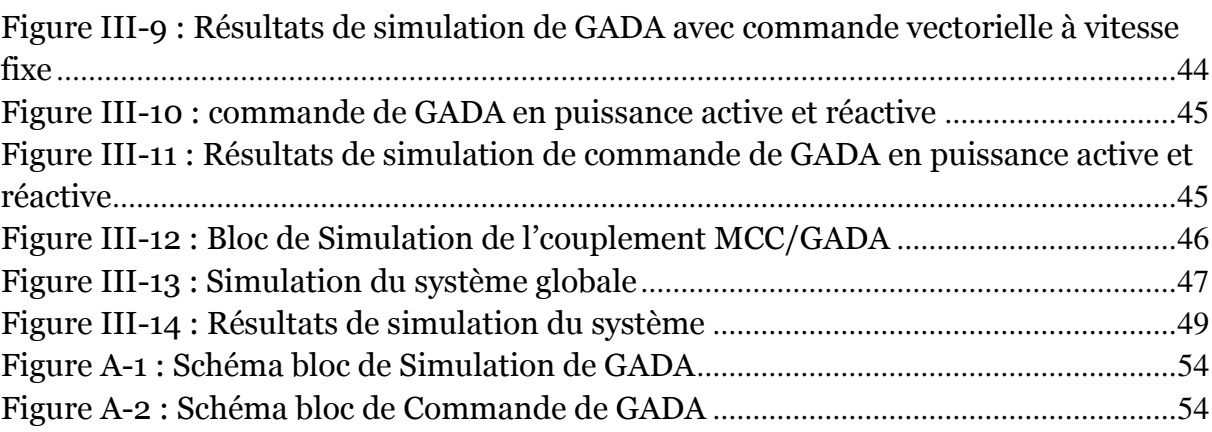

# <span id="page-9-0"></span>*Introduction Générale*

 L'énergie électrique est très présente dans la vie quotidienne de pratiquement tous les habitants de la planète, les frottements industrialisé, en particulier consomme une partie importante de leur énergie sous forme électrique. Sa place parmi les autres énergies est tout à fait centrale, par ailleurs cette dernière se transporte bien, inodore « invisible » et autorise des transferts à très bon rendement, pour toutes ces raisons. L'énergie électrique représente une proportion toujours croissante des énergies première, **[A].**

 La nécessité de l'énergie électrique dans tous les domaines même aux endroits qui porte des risques à fait appelle aux ingénieurs et chercheurs d'électrotechnique à développer des équipements à faible consommation d'un coté, et développer à l'autre coté les systèmes de production d'électricité à base des énergies renouvelable (solaire, éolienne…), ainsi que les systèmes autonomes.

 Pour la production d'électricité on trouve deux grandes familles des convertisseurs d'énergie, les convertisseurs rotatifs et les convertisseurs statiques, La première se sont des générateurs électriques entrainé par des turbines à gaz ou éolienne.., cette technologie malgré sa grande plage de production nécessite une commande et une installation plus compliqué (tout un procès) en plus occupe un espace large, par contre la deuxième c'est des panneau solaire produise l'énergie électrique en partant d'une énergie solaire disponible à notre pays, cette technologie est moins volumineuse facile à installer mais génère des petite puissance.

 Dans notre projet on à essayé de combiné entre les deux systèmes de production d'électricité, et on à proposé d'entrainer un générateur à double alimentation celle d'une éolienne de **1.5 MW** par un moteur à courant continu facile à commandé, On alimente ce dernier par un panneau solaire photovoltaïque à travers une batterie d'accumulateur pour assurer l'autonomie du système, et le **but** c'est d'avoir un système autonome plus simple possible qui assure une production d'énergie électrique plus élevé possible, on désire aussi que le puissance généré aura un facteur de puissance unitaire.

 Pour l'étude et la simulation de ce projet on passera par trois chapitres, le premier est pour l'étude du moteur d'entrainement ainsi que sa modélisation et régulation de vitesse par des régulateurs **PI**, de même façons dans le deuxième chapitre en fait l'étude et la modélisation du panneau solaire photovoltaïque contrôlé en **MPPT**, au dernier chapitre après la description de la machine asynchrone à double alimentation et son fonctionnement, on s'intéressera de la modélisation de la Génératrice à double alimentation et la commande vectorielle à orientation rotorique, en arrivant à la commande des puissance active et réactive à base d'une synthèse de régulation (Proportionnel- Intégrale).

 Les schémas bloc de simulation seront sous l'environnement MATLAB Simulink, et ils seront présentés pour chaque équipement à chaque chapitre et le système global au dernier chapitre, on suit ces simulations par la visualisation et l'interprétation des résultats.

 Une conclusion sera présentée à la fin de ce mémoire pour rassembler tous les résultats obtenus et exposer une expertise qui pourra être exploité dans le futur pour des travaux de recherches de hauts niveaux.

# <span id="page-11-0"></span>*Chapitre I : Moteur à Courant Continu Shunt*

## <span id="page-12-0"></span>**I-1. Introduction**

 Les moteurs et les générateurs (dynamos) à courant continu furent les premières machines électriques utilisées par les ingénieurs au milieu du  $19<sup>inne</sup>$  siècle pour produire de la puissance motrice en usine ou en transport (les tramways).

 La propriété essentielle des moteurs à courant continu est leur remarquable capacité de variation de vitesse, demeura la machine par excellence pour les applications demandant un contrôle de vitesse jusqu'à tout récemment.

 Dans ce chapitre on s'intéresse de l'étude des caractéristiques du **m**oteur à **c**ourant **c**ontinu **MCC** à excitation shunt ainsi que sa modélisation et simulation sous l'environnement **MATLAB Simulink**

#### <span id="page-12-1"></span>**I-2. Généralités**

## <span id="page-12-2"></span>**I-2-a. Fonctionnement**

 Un moteur à courant continu est essentiellement constitué d'un inducteur (ou stator) crée un champ magnétique fixe **B** Ce stator peut être à aimants permanents, et un induit (ou rotor) porte des conducteurs parcourus par un courant continu (alimentation du moteur), ces spires soumises à des forces (forces dites de Laplace) entrainant la rotation du rotor, Il en résulte une variation du flux du champ magnétique à travers chaque spire, elle engendre une **FEM** qui est redressée par l'ensemble (collecteur + balais).

 La valeur moyenne **E** de cette **FEM** est proportionnelle à la vitesse angulaire de rotation du rotor, au flux maximal du champ magnétique crée par l'inducteur à travers une spire  $(\Phi =$  $\mathbf{B} \times \mathbf{S}$  et à une constante **K** qui dépend des caractéristiques de la conception du moteur (nombre de conducteurs, surface de chaque spire, nombre de paires de pôles..), **[1].**

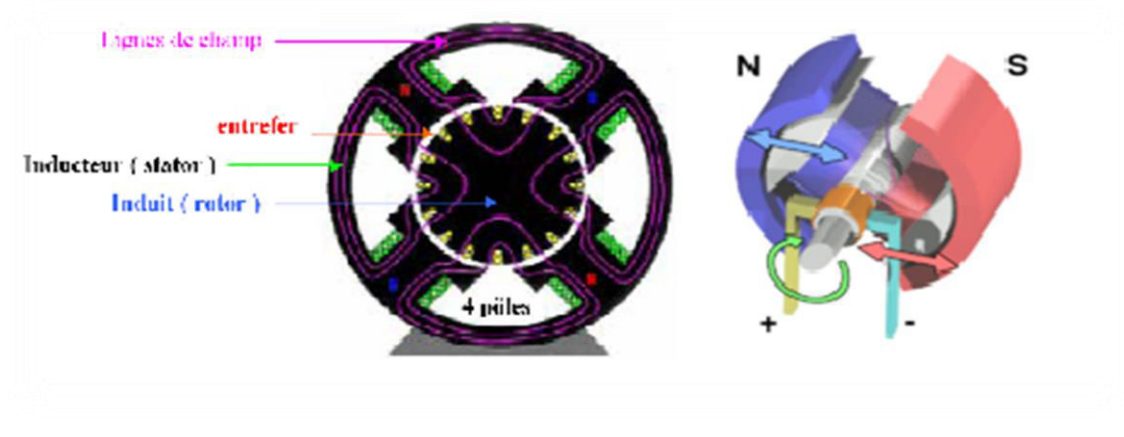

**Figure I-1 : Principe du moteur à courant continu** 

# <span id="page-13-0"></span>**I-2-b. Symbole**

 La figure ci-dessous nous montre les symboles électriques d'un moteur à courant continu, **[2].**

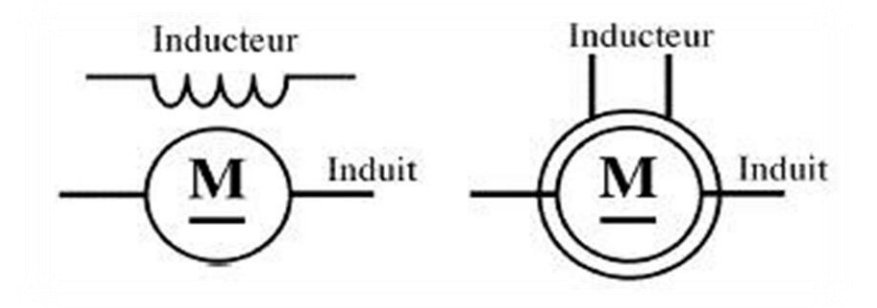

**Figure I-2 : symbole moteur électrique** 

## <span id="page-13-1"></span>**I-2-c. Organisation**

 L'induit est un bobinage parcouru par un courant continu situé sur la partie tournante de la machine, ces enroulements sont reliés au collecteur de façon que tous les enroulements sous un même pôle soient parcourus par un courant de même sens, et l'inducteur est un aimant ou un électroaimant situé sur la partie fixe de la machine, et les balais (ou charbons) sont situés au stator et frottent sur le collecteur en rotation ils assurent la liaison électrique entre le rotor et l'extérieur de la machine**, [3].**

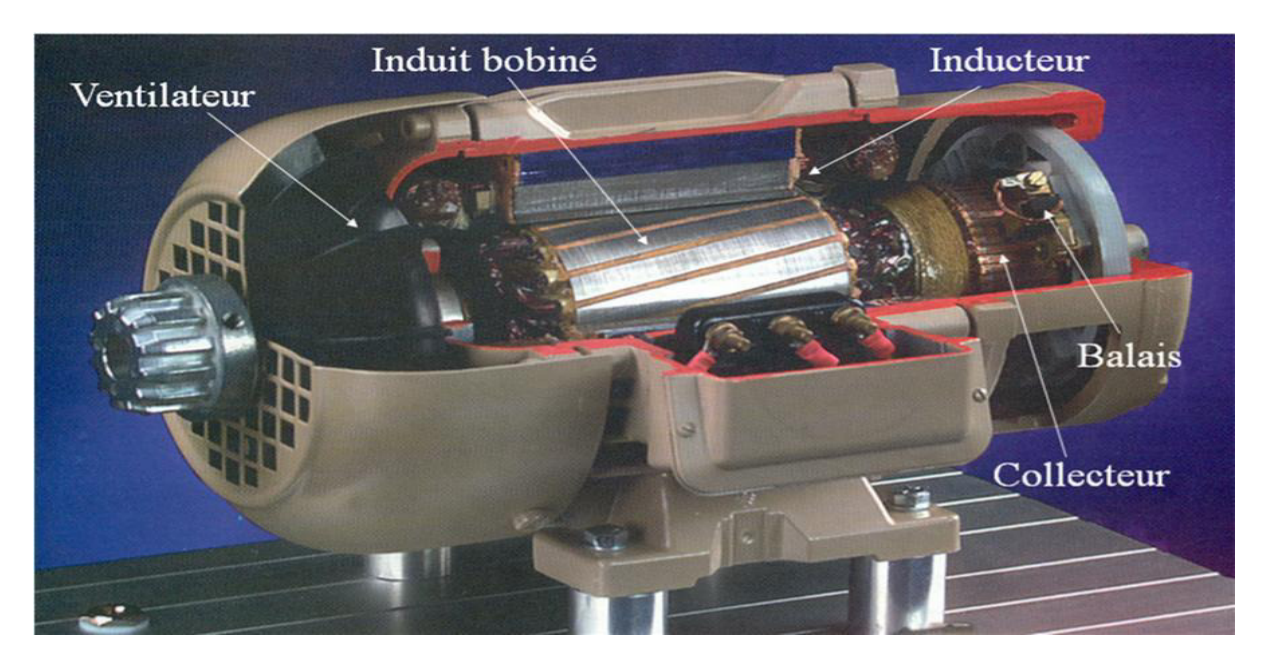

**Figure I-3 : Structure du moteur à courant continu** 

## <span id="page-14-0"></span>**I-2-d. Types**

Les types des moteurs à courant continu sont deux catégories :

Les types des inducteurs :

 $\checkmark$  Stator à aimant permanant : ce type d'excitation est utilisé pour les moteurs à faible et à moyenne puissance

 $\checkmark$  Stator a enroulement et pièces polaires : cet inducteur est accessible, le courant d'excitation est réglable ce qui rend possible le fonctionnement en survitesse

Les types de connexions des circuits induits et inducteur :

 $\checkmark$  Excitation shunt : induit est monté en parallèle avec le circuit inducteur

 $\checkmark$  Excitation série : induit est monté en série avec le circuit inducteur, ce type est caractérisé par un fort couple à faible vitesse

Excitation Indépendant : l'induit est indépendant de l'inducteur, **[4].**

#### <span id="page-14-1"></span>**I-2-e. Alimentation du moteur a courant continu**

En pratique on peut réaliser plusieurs alimentations du moteur à courant continu :

- Alimentation directe sous tension nominale
- Alimentation avec contrôle du courant/couple
- Alimentation avec contrôle de la vitesse et limitation du courant

#### <span id="page-14-2"></span>**I-3. Choix du moteur à courant continu**

 On a choisi le moteur à courant continu à excitation shunt Pour l'entrainement de système selon les conditions suivantes :

Une seule source d'alimentation pour les circuits induit et inducteur

Le moteur shunt est utilisé pour entrainer des machine à outils, sa vitesse est relativement constante ne varie pas avec la charge.

#### <span id="page-14-3"></span>**I-4. Caractéristiques du MCC shunt**

 Les allures des courbes étant identiques pour le moteur indépendant et le moteur shunt, l'analyse des caractéristiques se fera pour les deux moteurs, Les explications sont applicables à chaque moteur, Le moteur Shunt est montré sur la figure **(Fig. I-4)**.

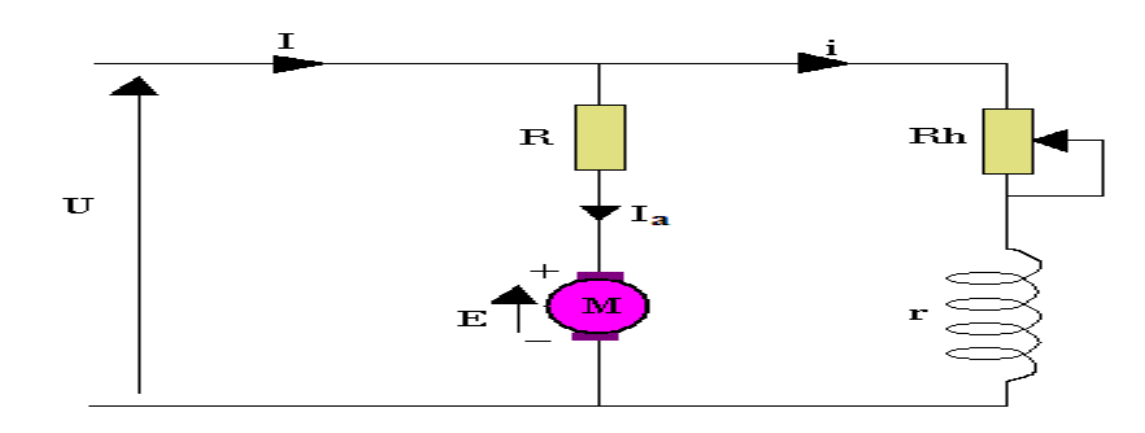

**Figure I-4 : Schéma équivalent d'un moteur shunt**

#### <span id="page-15-0"></span>**I-4- a. Caractéristique de vitesse à vide**

La diminution de courant d'excitation, et par conséquence le flux inducteur et la FCEM résulte une augmentation du courant d'induit et flux induit ainsi que la **FEM** et couple moteur d'où la vitesse augmente

- Nous remarquons une stabilisation de vitesse malgré l'augmentation du courant d'excitation et flux inducteur, cette dernière va entraîner une saturation du circuit magnétique ce qui entrainera une constante du flux inducteur et bien entendu une constante du couple et de la vitesse, **[5].**

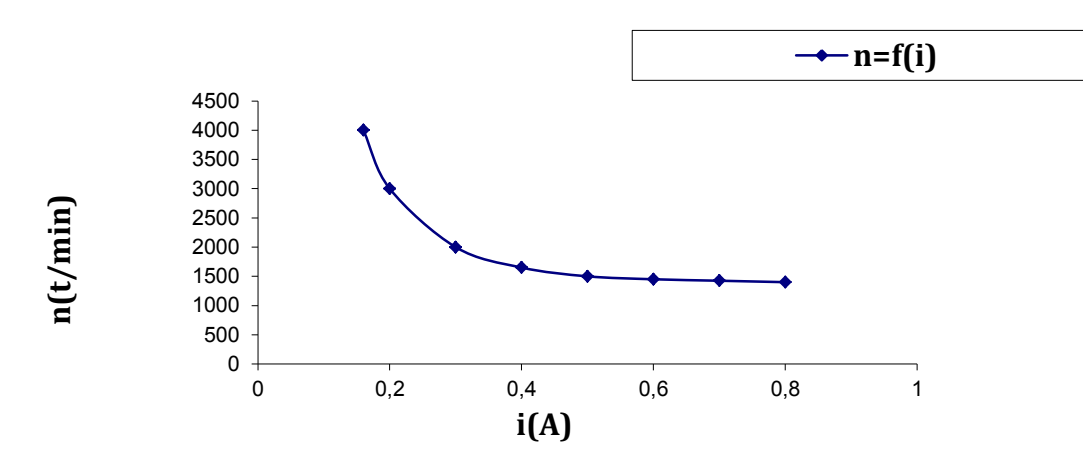

**Figure I-5 : Courbe de caractéristique à vide d'un moteur shunt**

# <span id="page-15-1"></span>**I-4- b. Caractéristique de vitesse en charge**

- pour chaque ajout de charge le moteur trouve un point de stabilité afin de maintenir la vitesse la plus constante possible Si le courant induit augmente, les chutes ohmiques augmentent et selon l'équation de la FCEM La machine trouvera donc la stabilité à une vitesse inférieure qui correspond bien à une FCEM plus faible

Dans la seconde partie nous ne pouvons plus négliger la réaction d'induit qui augmente avec le courant d'induit ce qui résulte une diminution du flux inducteur et par la suite le couple et la vitesse, **[5]**.

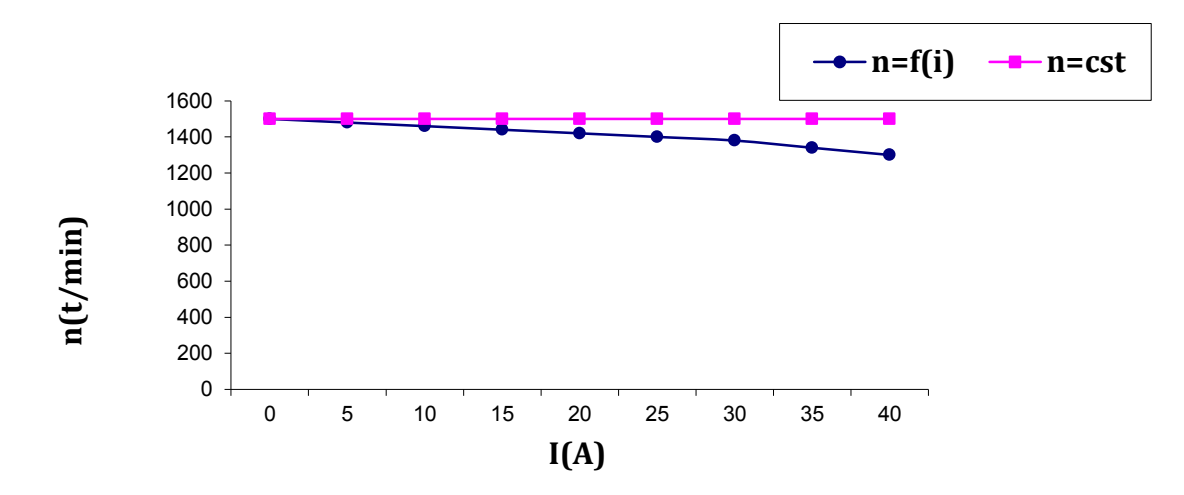

**Figure I-6 : Caractéristique de vitesse du moteur shunt** 

#### <span id="page-16-0"></span>**I-4- c. Caractéristique de couple à charge variable**

Toute augmentation du courant d'induit aura donc une répercussion proportionnelle sur le couple moteur.

La saturation du couple moteur est causée par conséquence d'une amplification du phénomène de réaction d'induit, **[5].**

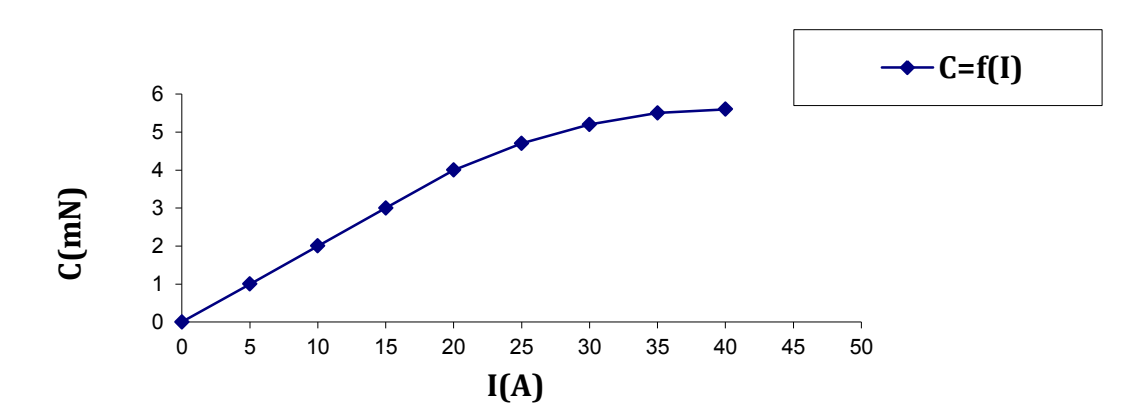

**Figure I-7 : Caractéristique de couple du moteur shunt** 

#### <span id="page-16-1"></span>**I-4- d. Caractéristique mécanique**

L'augmentation du couple selon le courant d'induit entraine une diminution de la vitesse.

- Veut dire si le courant d'induit augmente, les chutes ohmiques augmente et la FCEM diminue. Ce dernier point ne pourra être vérifié que si la vitesse de rotation est moindre puisque le flux inducteur est constant.

- La diminution de la vitesse est la conséquence d'augmentation de la réaction d'induit, **[5].**

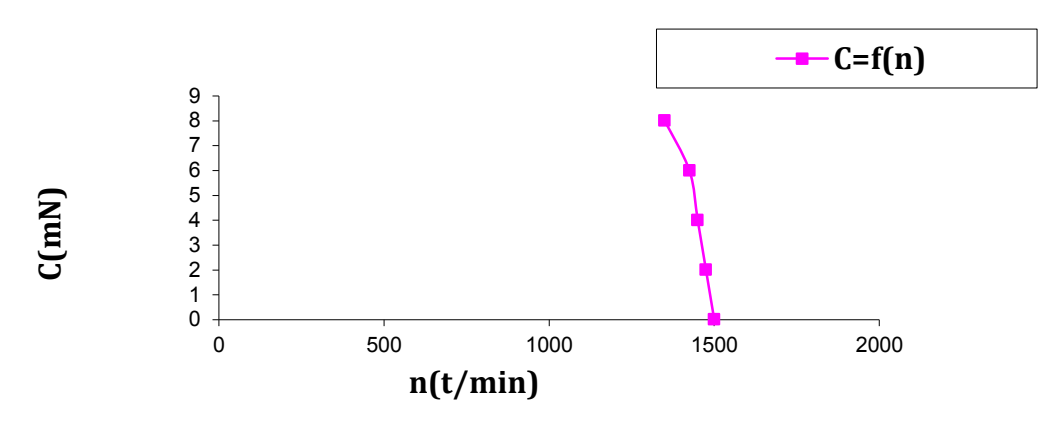

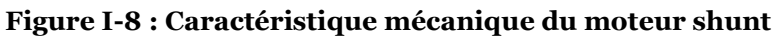

# <span id="page-17-0"></span>**I-5. Bilan de puissance**

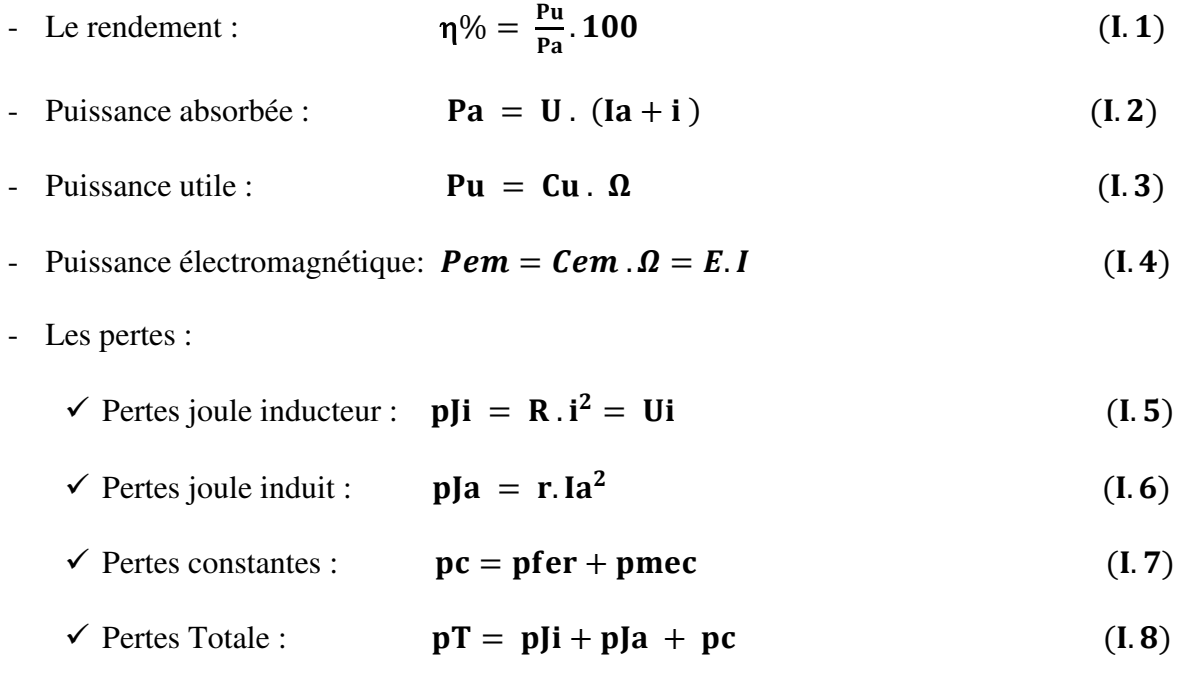

D'où on obtient :

$$
\eta\% = \frac{Pu}{Pa}.100 = \frac{Pa - \Sigma Pertes}{Pa}.100 = 1 - \frac{\Sigma Pertes}{Pa}.100
$$

 La figure ci-dessous est pour montrer le bilan des puissances du moteur à courant continu d'où en peut déduire la relation du rendement en fonction des puissances et des pertes dissipées, **[6], [7].** 

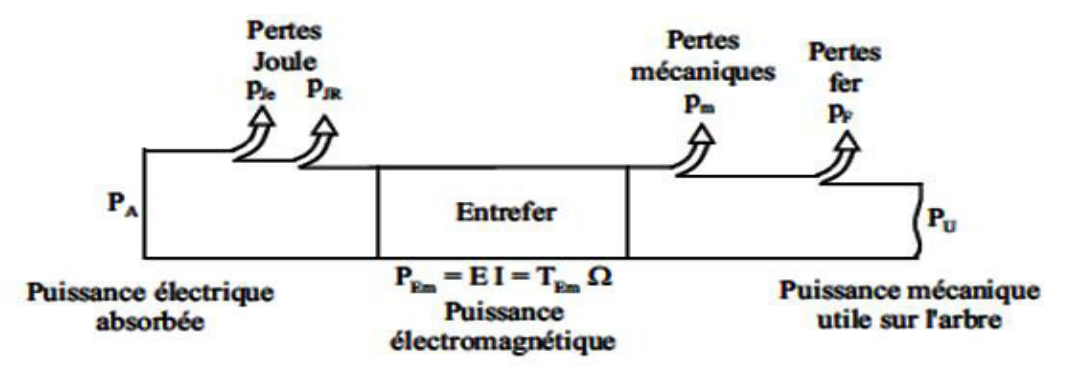

**Figure I-9 : Bilan de puissance d'un moteur à courant continu** 

## <span id="page-18-0"></span>**I-6. Variation et régulation de vitesse :**

 En générale la variation de vitesse permet de mettre en marche ou ralentir progressivement suivant une loi prédéterminée pour :

 $\checkmark$  Assurer la manutention de produits fragiles et le positionnement d'un mobile

 $\checkmark$  Maintenir une vitesse constante quelles que soient la charge, les fluctuations du réseau ou de la température

 $\checkmark$  Asservir, synchroniser ou combiner entre les vitesses des différentes sections d'une machine (toutes machines automatiques).

 $\checkmark$  Faire varier une vitesse de rotation de façon à maintenir, dans certaines applications une vitesse linéaire constante (vitesse de coupe sur machine-outil).

 Les convertisseurs associés aux Moteur à courant continu, qui permettent la variation de vitesse, en agissant sur la tension de l'induit sont le Hacheur ou le redresseur commandé

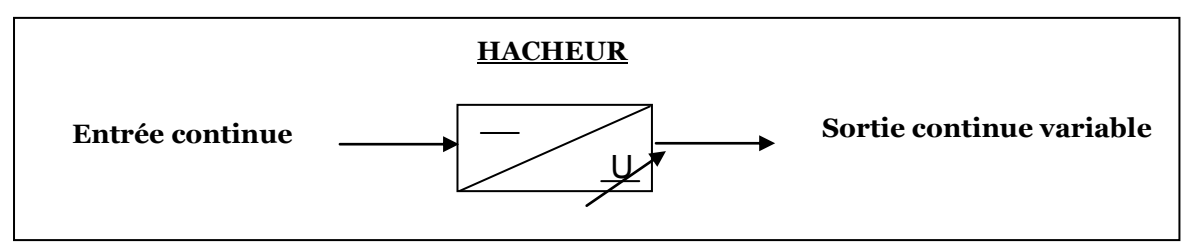

**Figure I-10 : Symbole électrique du hacheur** 

Le hacheur **(Fig. I-10)** fournit à partir d'une source continue, une autre source continue avec contrôle de la valeur moyenne.

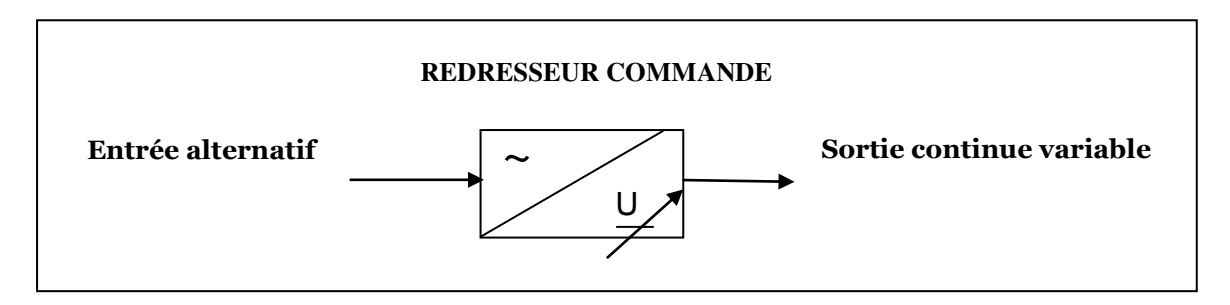

#### **Figure I-11 : Symbole électrique du redresseur commandé**

Le redresseur commandé (Fig. I-11) fournit à partir d'une source alternative, une autre source continue avec contrôle de la valeur moyenne, **[8].**

- Pour La régulation de vitesse on utilise des régulateur **PID** ou **RST** et concernant notre cas on fait **la régulation par PI**

 La commande proportionnel-intégral **(PI)** est insérée dans la chaine directe de l'asservissement, en série avec le processus, comme indiqué dans la **(Fig. I-12).**

 Ce régulateur élabore à partir du signal d'erreur e(t) une commande U(t) en fonction de trois actions proportionnelle, intégrale.

 Le régulateur PI est donc conçu dans le domaine temporel comme la somme des deux actions. On obtient alors un asservissement composée d'un terme proportionnel et d'un terme intégral, mises en parallèle, on parle d'asservissement PI

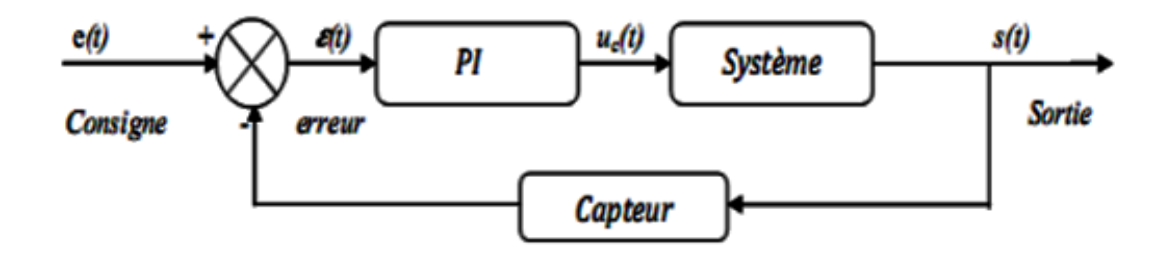

**Figure I-12 : Schéma bloc d'un système avec correcteur (Boucle fermée)**

Les Effets du correcteur Proportionnel-Intégral (PI) sont :

- $\checkmark$  Diminution du temps de montée.
- $\checkmark$  Elimination de l'erreur statique.
- $\checkmark$  Augmentation du temps de stabilisation.
- $\checkmark$  Augmentation du dépassement.

 Les deux actions du régulateur PI permettent de commander le moteur électrique à courant continu, tout en garantissant une annulation de l'erreur permanente de la sortie régulée, vis-àvis d'échelons en entrée de consigne. Le correcteur PI réalise une action intégrale (augmentation du gain en basses fréquences) sans introduire d'intégrateur et réalise aussi une action proportionnelle (augmentation de rapidité). Un des intérêts du régulateur PI, qui explique sa popularité dans le milieu industriel, est sans conteste la possibilité de le régler sans connaissance approfondie du système, **[9]**.

#### <span id="page-20-0"></span>**I-6-a. Calcul du régulateur**

 Pour la régulation de notre système on s'intéresse au contrôle de la vitesse de rotation du moteur, La figure **(I-13)** montre un régulateur proportionnel –intégrale applique au système de primaire ordre, et d'après le schéma des fonctions de transfert en détermine la valeur des **PI**, **[14].**

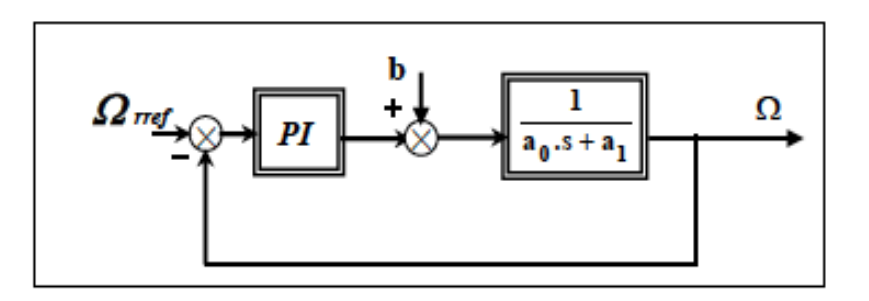

**Figure I-13 Schéma de la fonction de transfert d'un régulateur PI** 

#### **Synthèse de calcul du PI**

**La** fonction de transfert du régulateur PI est donnée par :

$$
Cs = Kp + \frac{Ki}{S}
$$
 (I. 9)

 Pour **b** (effet de la perturbation négligée) la fonction de transfert en boucle ouvert (FTBO) du processus régulé :

$$
F(s) = Kp + \frac{Kp \cdot S + Ki}{a_0 S^2 + a_1 S}
$$
 (I. 10)

La fonction de transfert en boucle fermée est :

$$
F(s) = \frac{T(s)}{1 + T(s)} = \frac{1 + \tau \cdot S}{\frac{a_0}{Ki} + \tau S^2 + 1}
$$
 (I. 11)

Avec : <u>Кр</u> Ki

Le système de régulation de la vitesse est de second ordre et la fonction de transfert du système est :

$$
F(s) = \frac{1 + \tau \cdot S + Ki}{\tau_n \cdot S^2 + \xi \cdot \tau_n \cdot S + 1}
$$
 (I. 12)

Par identification, on à :

$$
\begin{cases}\n\mathbf{Ki} = \frac{\mathbf{a_0}}{\tau_n^2} \\
\mathbf{Kp} = \frac{2 \cdot \xi \cdot \mathbf{a_0} - \mathbf{a_1}}{\tau_n}\n\end{cases}
$$
\n(1.13)

Le schéma du régulateur appliqué au système pour la vitesse est :

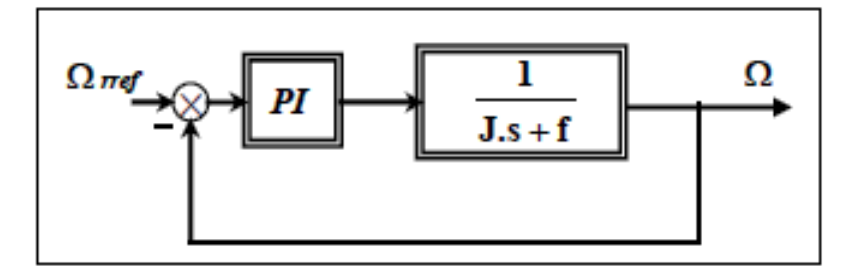

**Figure I-14 Schéma de régulation de la vitesse mécanique** 

## <span id="page-21-0"></span>**I-7. Modèle de Moteur à CC shunt**

- Déterminant les équations électriques et mécaniques du moteur

On à 
$$
VT = Va = Ve
$$
 (Shunt)

$$
VT = Re . ie + Le \frac{di}{dt} = ra . Ia + La \frac{dIa}{dt} + E \qquad (I. 14)
$$

 $Avec$  :  $IT = Ia + i$ 

$$
\mathbf{E} = \mathbf{K} \cdot \mathbf{i} \mathbf{e} \cdot \mathbf{\Omega} \tag{I.15}
$$

$$
Pem = k.ie. Ia. \Omega = E. Ia \qquad (I. 16)
$$

$$
Cem = k.ie. Ia = \frac{Pem}{\Omega}
$$
 (I. 17)

$$
j\frac{d\Omega}{dt} = Ce - Cr \tag{I. 18}
$$

#### <span id="page-22-0"></span>**I-8. Simulation de MCC Shunt sous l'environnement MATLAB Simulink**

 Dans cette phase du chapitre on passera à la visualisation des courbes de vitesse, de couple et de courant induit du moteur à vide et en charge {**Cr = 0** (N/m) Et **Cr = 10** (N/m)} :

- Sans régulation de vitesse
- Avec régulation de vitesse par PI

La figure **(I.15)** montre la traduction de l'ensemble des équations du moteur à courant continu shunt en schéma bloc de simulation

 On utilise un bloc **STEP** pour appliquer le couple de charge **Cr** après **10s** de simulation en fixant le temps de simulation en **20s** 

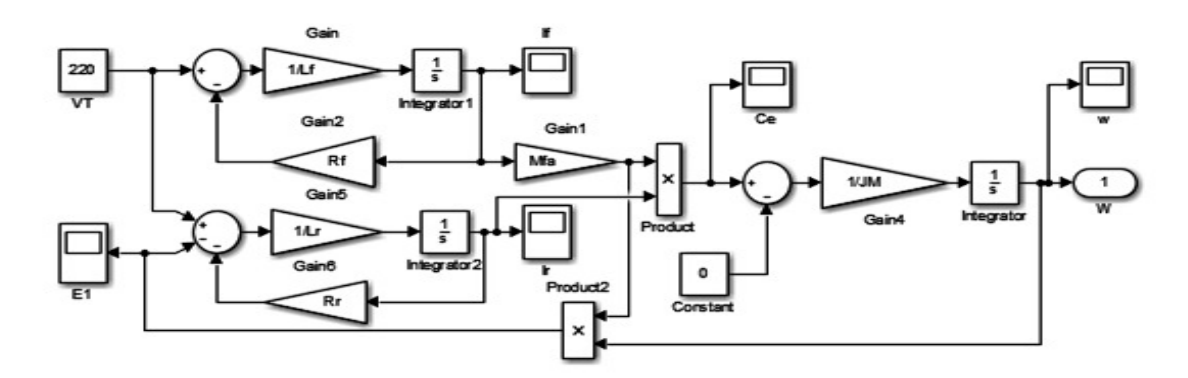

**Figure I-15 Schéma bloc du MCC shunt sous MATLAB Simulink** 

#### <span id="page-22-1"></span>**I-8-a. Régulation de vitesse**

On regroupe le schéma bloc du moteur dans un subsysteme en associant un régulateur **PI**

 $Kp = 3.67$ ;  $Ki = 2.2$ 

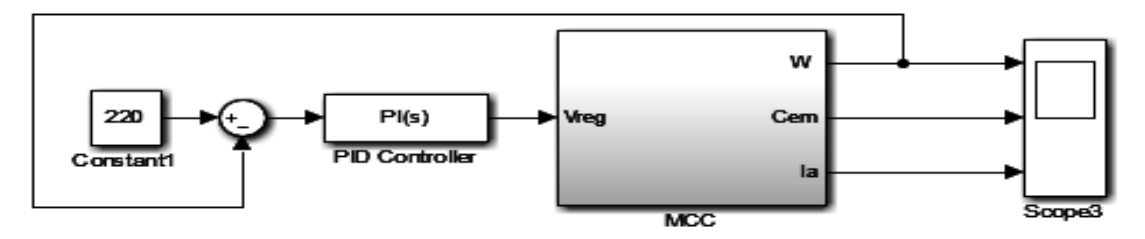

**Figure I-16 : Moteur Shunt avec régulateur PI** 

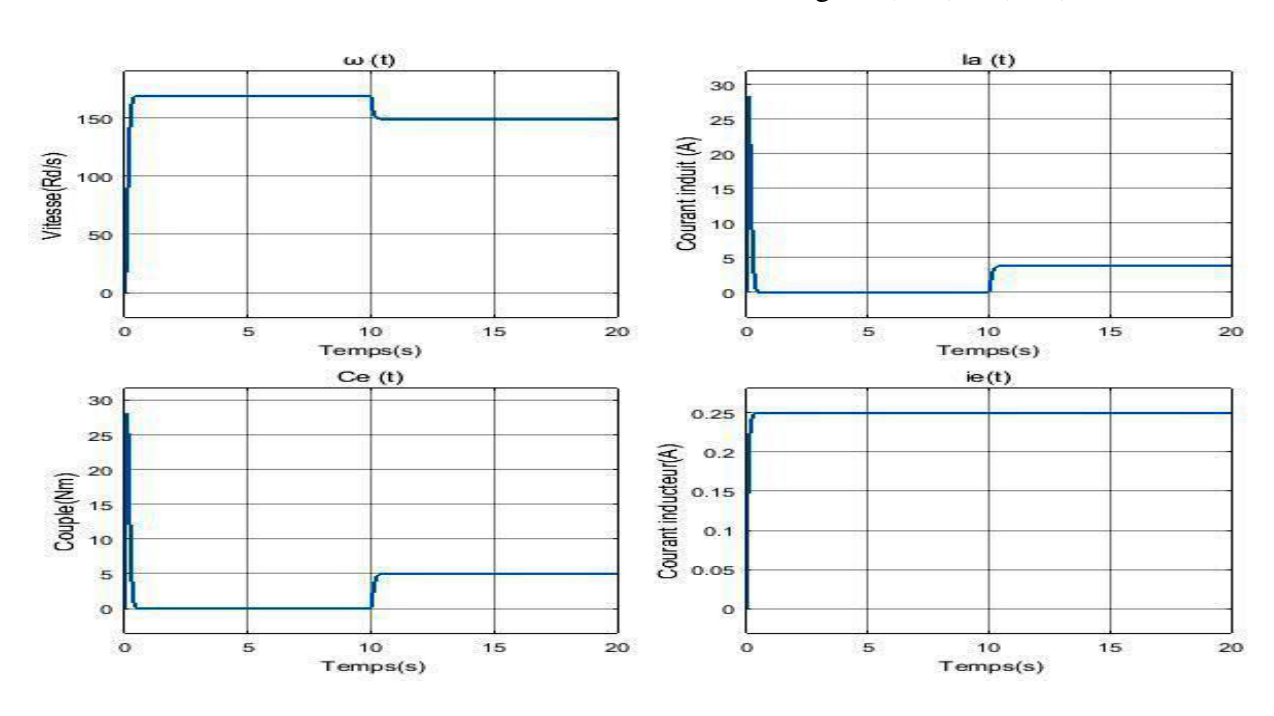

#### - La visualisation des résultats de simulation dans les figures**(I.17)** et **(I.18)**

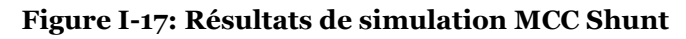

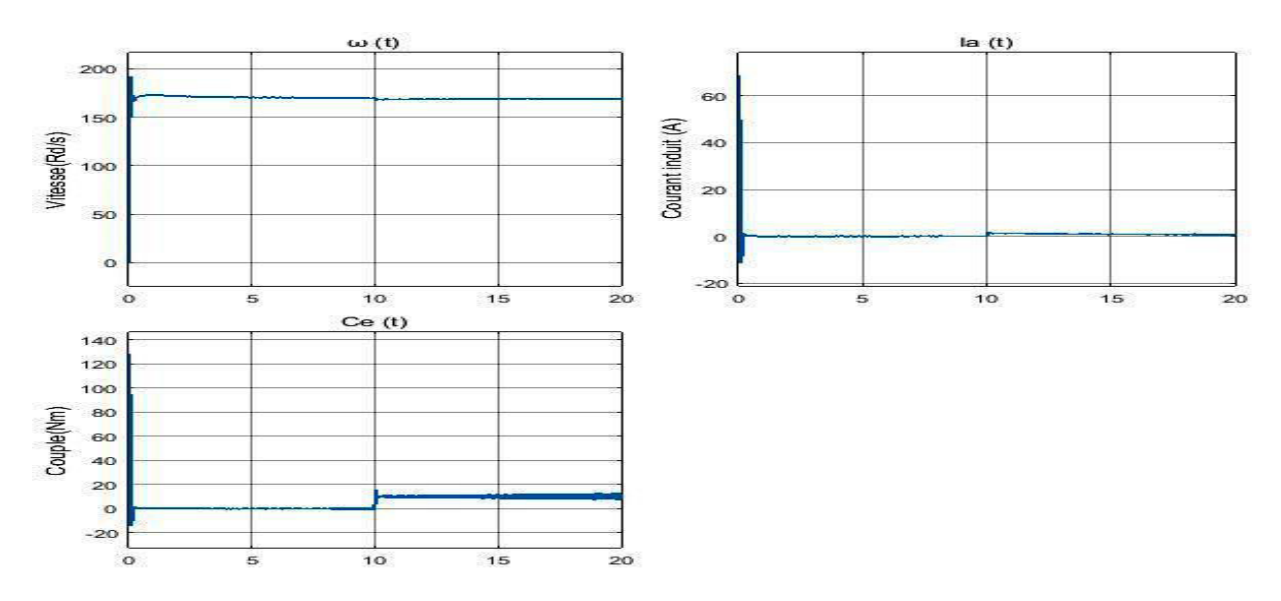

**Figure I-18 : Résultats de simulation Moteur+PI** 

#### - **Interprétation des résultats**

 En comparant avec les allures précédentes on remarque que les changements lors de l'application de la charge ont été amortis (l'effet du régulateur **PI**) c'est ce qu'on appelle en asservissement la stabilisation du système et pour notre cas c'est la stabilisation de la vitesse

et par conséquence le couple et le courant induit lors d'augmentation ou diminution de couple résistive (la charge appliqué au moteur)

## <span id="page-24-0"></span>**I-9. Conclusion**

 Le moteur à courant continu est idéal pour bon nombre d'applications industrielles, de transport et de manutention. Il convient particulièrement aux applications de forte puissance et à vitesse variable et fonctionne en environnement extrême du fait de sa robustesse, de son mode de fonctionnement dégradé et de sa fiabilité. Facile à manœuvrer, le moteur à courant continu est simple d'utilisation, son comportement est facile à observer

 Les résultats de simulation obtenus nous ont permis de mettre en évidence le comportement d'un moteur à courant continu à excitation shunt, Ces résultats nous permettent de valider le modèle établi en tenant compte des hypothèses simplificatrices.

 La régulation en boucle fermé par **PI** nous permet d'amortir l'effet d'application de la charge sur la vitesse du moteur, et d'assurer une vitesse constante (système stable sans perturbation selon les influences extérieures).

# <span id="page-25-0"></span>*Chapitre II : Panneau Solaire Photovoltaïque*

# <span id="page-26-0"></span>**II-1. Introduction**

 L'énergie photovoltaïque résulte de la transformation directe de la lumière du soleil en énergie électrique aux moyens des cellules généralement à base de silicium cristallin qui reste la filière la plus avancées sur le plan technologiques et industriel, en effet le silicium et l'un des éléments les plus abondants sur terre sous forme de silice non toxique.

 En effet le mot "photovoltaïque" vient de la grecque, "Photo" qui signifie lumière et de "Voltaïque" qui tire son origine du nom d'un physicien italien Alessandro Volta (1754 -1827) qui a beaucoup contribué à la découverte de l'électricité. **[12].**

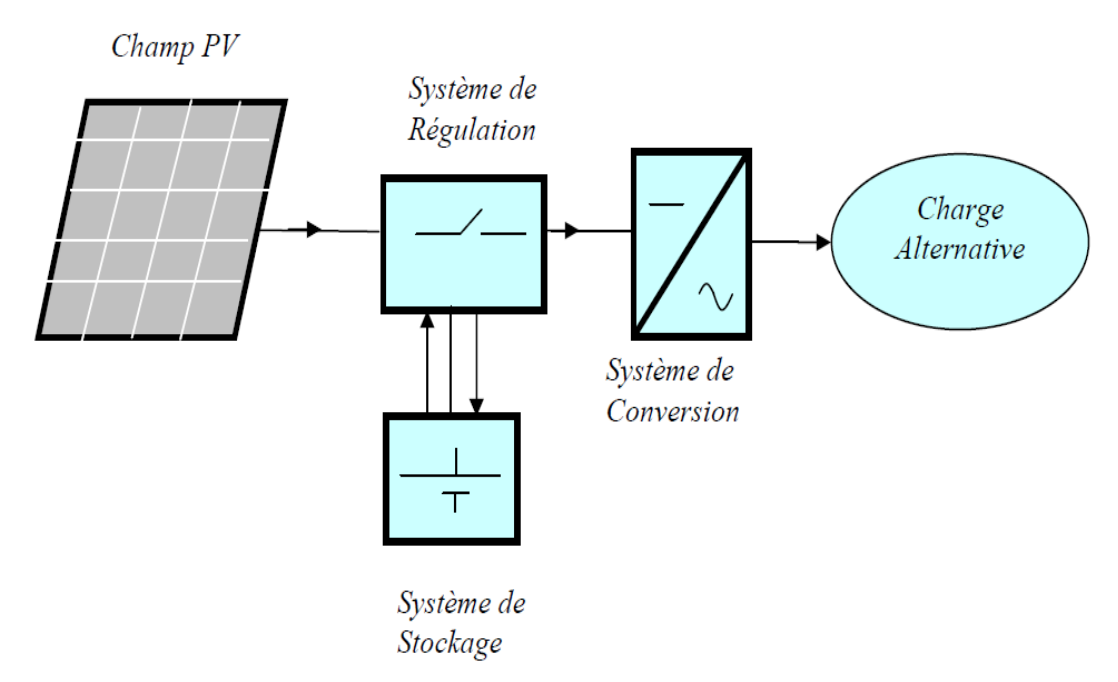

**Figure II-1 : Schéma simplifié d'un système photovoltaïque**

# <span id="page-26-1"></span>**II-2. Rayonnement solaire**

Malgré la distance considérable qui sépare le soleil de la terre  $150.10^6$  Km, la couche terrestre reçoit une quantité d'énergie importante 180.10<sup>6</sup> GW, c'est pour cela que l'énergie solaire se présente bien comme une alternative aux autres sources d'énergie nonrenouvelables. Cette quantité d'énergie quittera sa surface sous forme de rayonnement électromagnétique compris dans une longueur variant de 220 à 10000 nm, l'énergie associée à ce rayonnement solaire se décompose approximativement comme suit:

- $\checkmark$  9 % dans la bande des ultraviolets ( $\checkmark$  à 400 nm).
- $\checkmark$  47 % dans la bande visible (400 à 800 nm).
- $\checkmark$  44 % dans la bande des infrarouges ( $\checkmark$  à 800 nm).

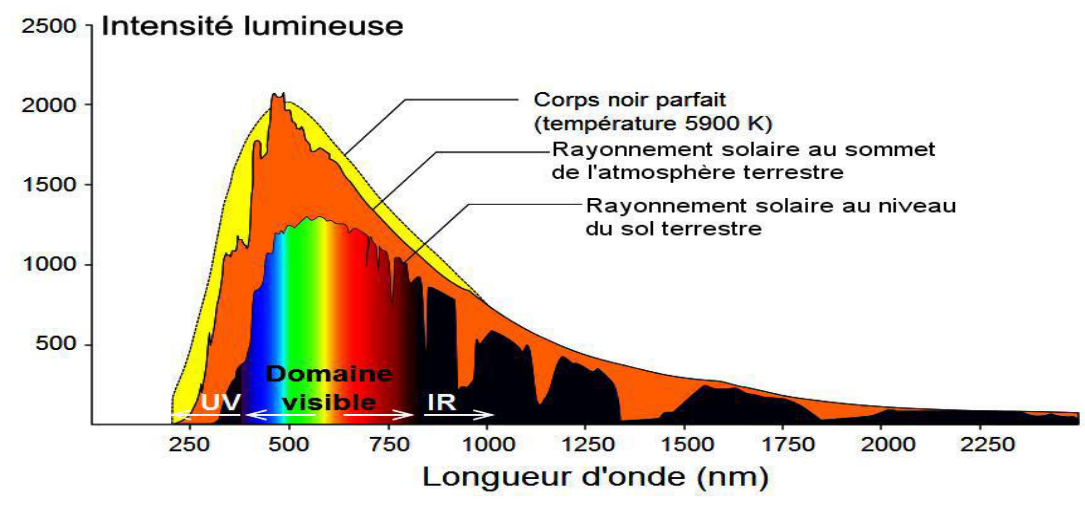

**Figure II-2 : Réponse spectrale d'une cellule Photovoltaïque**

 Au cours de ces dix dernières années ce spectre a été homologués par l'organisation international de standardisation (ISO 9845-1 :1992) et la société américaine de test et de matériaux (ASTM E 892-87 :1992) ont fixées le flux de standardisation Es à 1000 W/m.

 Cette énergie est définie comme paramètre solaire qui à une valeur variable suivant la saison, l'heure, la localisation géographique du site, les conditions météorologiques (poussière, humidité,…etc.), **[12].**

#### <span id="page-27-0"></span>**II.3. Principe de la conversion photovoltaïque**

 Une cellule photovoltaïque est basée sur le phénomène physique appelé effet photovoltaïque qui consiste à établir une force électromotrice lorsque la surface de cette cellule est exposée à la lumière. La tension générée peut varier entre 0.3 et 0.7 V en fonction du matériau utilisé et de sa disposition ainsi que de la température de la cellule.

 Une cellule PV est réalisée à partir de deux couches de silicium, une dopée P (dopée au Bore) et l'autre dopée N (dopée au phosphore), créant ainsi une jonction PN avec une barrière de potentiel. Lorsque les photons sont absorbés par les semi-conducteurs, ils transmettent leurs énergies aux atomes de la jonction PN de telle sorte que les électrons (charges N) et des trous (charges P) créent alors une différence de potentiel entre les deux couches. Cette différence de potentiel est mesurable entre les connections des bornes positive et négative de la cellule.

 La tension maximale de la cellule est d'environ 0.6 **V** pour un courant nul, cette tension est nommée tension de circuit ouvert *VCO*, Le courant maximal se produit lorsque les bornes de la cellule sont court-circuitées, il est appelé courant de court-circuit  $I_{CC}$  et dépend fortement du niveau d'éclairement, **[13].**

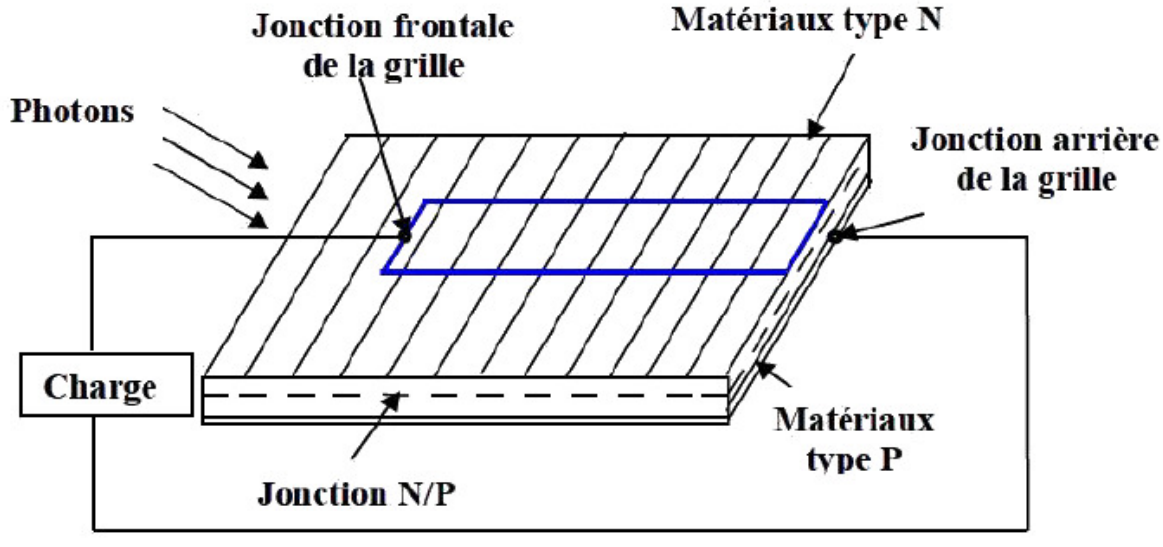

**Figure II-3 : Principe de cellule photovoltaïque** 

# <span id="page-28-0"></span>**II-4. Technologies des cellules photovoltaïques**

L'énergie photovoltaïque fait appel généralement à une des technologies suivantes:

La première technologie : photovoltaïque recourt aux cellules de silicium monocristallin [d'efficacité est de 12 à 15 %, de durée de vie de 25 à 30 ans] ou Poly cristallin [d'efficacité qui varie généralement de 11 à 13 %].

La deuxième technologie : fait appel aux cellules de silicium amorphe. L'efficacité est moindre, variant de 6 à 10 %. Leur durée de vie est généralement inférieure à 20 ans.

La troisième technologie : fait appel à d'autres matériaux semi-conducteurs, tels que le Tellure de Cadmium(CdTe), Cuivre Indium Sélénium (CIS) et les jonctions à base d'Arséniure de Gallium (GaAs), cette technologie des multicouches est en voie de développement car chacune d'entre ces semi-conducteurs est sensible à des photons d'énergies différentes, **[13], [14].**

# <span id="page-28-1"></span>**II-5. Différentes configurations des systèmes photovoltaïques**

Généralement une installation photovoltaïque comprend les éléments suivants :

- Un générateur photovoltaïque.
- Un convertisseur statique continu / continu (DC/DC).
- Un convertisseur statique continu / alternatif (DC/AC).
- Un système de régulation et de stockage.
- Une source auxiliaire d'appoints.

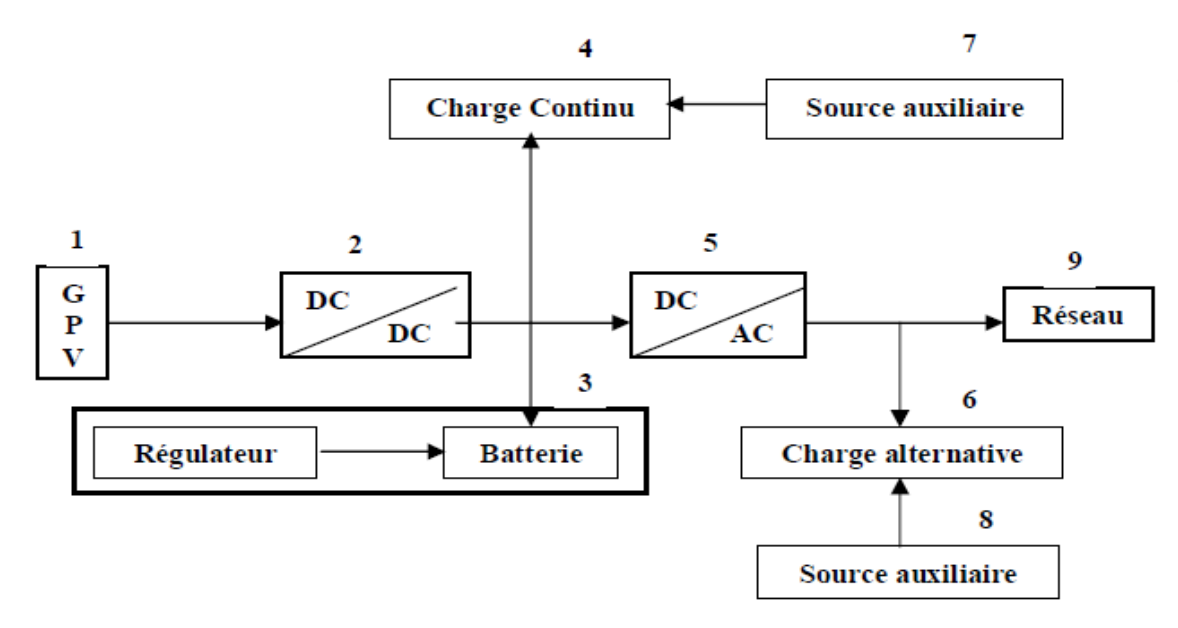

**Figure II-4 : Schéma synoptique d'un système PV, sans et avec stockage.**

#### <span id="page-29-0"></span>**II-5-a. Système autonome sans batterie**

 Les systèmes photovoltaïques autonomes sans batterie sont représentés par les blocs (1) et (4) de la figure précédente. La charge de type continu est alimente directement par le GPV, car la production d'énergie est suffisante pour le fonctionnement de la charge.

#### <span id="page-29-1"></span>**II-5-b. Système autonome avec batterie**

 Ces systèmes sont représentés par les blocs [(1), (3), (4)] dans le cas où la charge et de type continu et les blocs [(1), (3), (5), (6)] si la charge et de type alternatif. La batterie sert à stocker de l'énergie produite par le GPV, alors l'énergie peut être utilisée de tout temps, même en l'absence de rayonnement solaire.

#### <span id="page-29-2"></span>**II-5-c. Système fonctionnant au fil du soleil**

 Ces systèmes font intervenir des convertisseurs DC/DC qui permet de faire une adaptation entre le générateur et la charge continu [(1), (2), (4)]. Si la charge et de type alternatif, le convertisseur DC/AC est introduit [(1), (5), (6)].

#### <span id="page-29-3"></span>**II-5-d. Système avec appoint électrique**

 Pour ces systèmes on introduit des générateurs auxiliaires qui n'interviennent qu'en cas d'insuffisances d'énergie électriques (manque de rayonnement solaire ou batteries déchargées), ces générateurs auxiliaires peuvent être de type continu [(1),(2),(3),(4),(7)] et  $[(1),(2),(3),(4),(7),(9)]$ ; ou de type alternatif  $[(1),(2),(3),(5),(6),(8)]$  et  $[(1),(2),(3),(5),(6),(8),(9)]$ .

Les sources auxiliaires peuvent être alimentées soit par le réseau soit par une autre source d'énergie, **[12]. [13].**

## <span id="page-30-0"></span>**II-6. Caractéristiques d'une cellule solaire photovoltaïque**

### <span id="page-30-1"></span>**II-6-a. Caractéristique courant-tension**

 Dans la littérature, une cellule photovoltaïque est souvent présentée comme un générateur de courant électrique dont le comportement est équivalent à une source de courant shuntée par une diode. Pour tenir compte des phénomènes physiques au niveau de la cellule, le modèle est complété par deux résistances série **Rs** et shunt **Rsh** comme le montre le schéma équivalent de la **(Fig. II-5)** La résistance **(Rs)** est due à la contribution des résistances de base et du front de la jonction et des contacts faces avant et arrière. La résistance shunt est une conséquence de l'état de surface le long de la périphérie de la cellule ; elle est réduite à la suite de pénétration des impuretés métalliques dans la jonction (surtout si elle est profonde), lors du dépôt de la grille métallique ou des prises de contacts sur la face diffusée de la cellule, **[12].** 

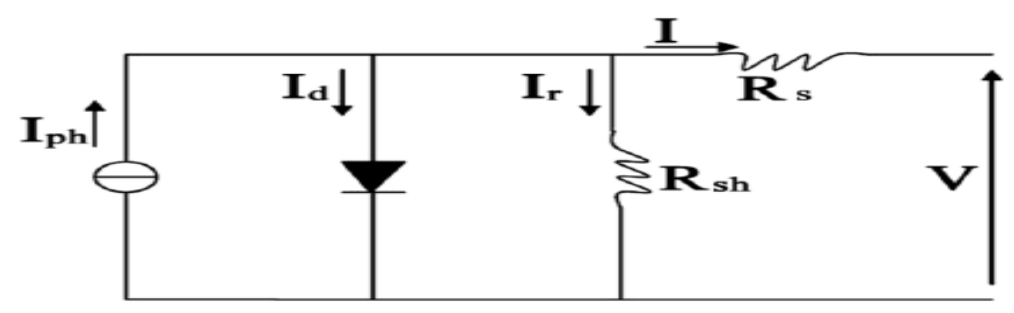

 **Figure II-5 : Schéma équivalent d'une cellule solaire PV**

Le courant de la photopile a pour expression:  $I = Iph - Id - Ir$ Avec :

$$
\checkmark \quad Iph = Isc.(\frac{Es}{1000}) \ .
$$

 Ce courant correspond également au courant de court-circuit **Icc**, où ce courant est atteint lorsque l'ensoleillement tient la valeur maximale **1000 w/m<sup>2</sup>** .

$$
\checkmark \qquad Id \ = Io(exp(\tfrac{q(V+Rs. I)}{nKT}) - 1) :
$$

On peut faire apparaître le potentielle thermodynamique ( $VT = \frac{nRT}{q}$  $\frac{1}{q}$ ).

$$
\checkmark \qquad \text{Ir} = \frac{V + Rs.I}{IRsh}.
$$

 A partir de ces différentes équations, on peut en tirer l'expression implicite du courant délivré par une cellule photovoltaïque ainsi que sa caractéristique courant−tension :

$$
I = \text{Isc} \cdot \left(\frac{\text{Es}}{1000}\right) - \text{Io}\left(\text{exp}\left(\frac{q(V + \text{Rs}.I)}{nKT}\right) - 1\right) - \frac{V + \text{Rs}.I}{\text{IRsh}} \tag{II.1}
$$

#### <span id="page-31-0"></span>**II-6-b. Caractéristique puissance**

 Dans des conditions ambiantes de fonctionnement fixes (éclairement, température, vitesse de circulation de l'air ambiant, etc..), la puissance électrique **P (W)** disponible aux bornes d'une cellule **PV** est égale au produit du courant continu fourni **I,** par une tension continue donnée **V**, **[14].**

$$
P = V.I \tag{II.2}
$$

 Pour une cellule solaire idéale, la puissance maximum **Pmax(idéale)** correspondrait donc à la tension de circuit ouvert **VCO** multipliée par le courant de court-circuit **ICC** :

$$
Pmax idéale = Vco. Icc
$$
 (II. 3)

 En pratique, la courbe caractéristique d'une cellule PV est plus "arrondie", et la tension au point de puissance maximum **VPmax** est inférieure à la tension de circuit ouvert **VCO**, de même que le courant fourni **IPmax** est inférieur, pour cette même tension, au courant de court-circuit **ICC**.

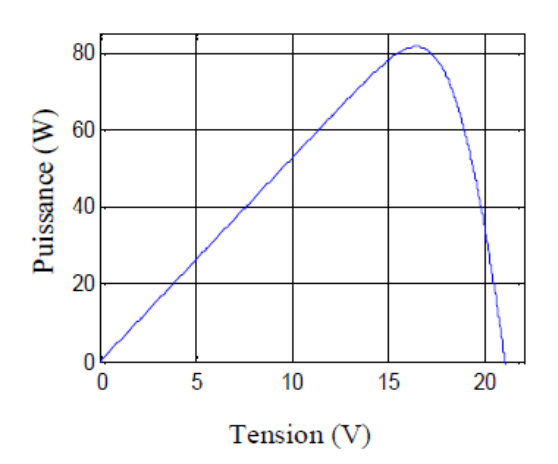

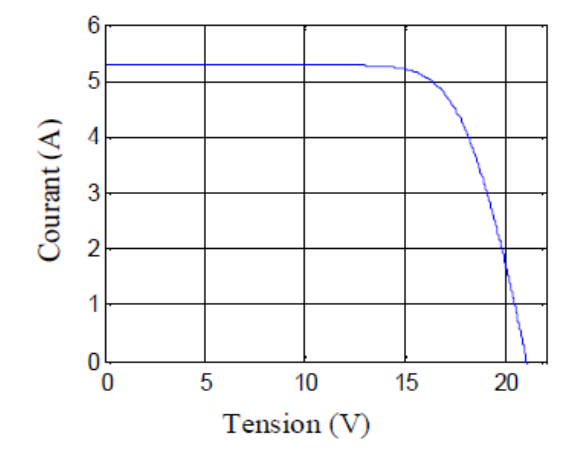

**Figure II-6 : P (V) à (1000W/m2), 25°C Figure II-7 : I (V) à (1000W/m2), 25°C** 

#### <span id="page-31-1"></span>**II-7. Contrôleur MPPT (Maximum Power Point Tracking)**

 Puisque la puissance maximale de sortie d'un panneau solaire varie avec les conditions météorologiques, d'où le besoin d'un contrôleur qui sert à extraire le maximum de la puissance -en agissant sur la tension ou le courant quels que soient l'ensoleillement et la

température, Les tensions et courants sont mesurés en permanence de manière à déduire la puissance extraite du panneau. La puissance ainsi obtenue est comparée avec la puissance de l'instant précédent. La tension aux bornes des panneaux est ensuite augmentée ou réduite suivant le résultat de la comparaison.

**- Avantage :** Travailler dans une grande plage de température et donc cela permet de récupérer l'excès de tension en hiver.

**- Inconvénients** *:* L'investissement devient rentable si l'on connaît bien les pertes associées au MPPT et à la conversion DC/DC, **[12]. [14].**

#### <span id="page-32-0"></span>**II-8. Stockage d'énergie**

 Le stockage de l'énergie dans les systèmes photovoltaïque autonomes est en général assuré par des batteries composantes utilisées dans la majorité des cas. Seules quelques applications utilisant l'énergie au fil du soleil comme le pompage ou la ventilation peuvent se passer d'accumuler l'énergie ; aussi, bien connaître les batteries, est un élément essentiel au succès des systèmes autonomes.

Les batteries utilisées dans les systèmes solaires autonomes sont en générale de type plombacide, deux électrodes de plomb et d'oxyde de plomb plongées dans un électrolyte composé d'acide sulfurique dilué, Il existe deux types de batteries au plomb :

- $\checkmark$  Batteries à électrolyte liquide
- $\checkmark$  Batteries à électrolyte stabilisé

#### <span id="page-32-1"></span>**II-8-a. Batteries à électrolyte liquide**

 La batterie est considérée comme un récipient où s'alternent plaques positives et négatives séparées par des entretoises isolantes. Ce récipient est fermé par un bouchon pour éviter au maximum la corrosion interne, **[14].**

#### <span id="page-32-2"></span>**II-9. Modélisation et simulation de l'ensemble (panneau –Moteur)**

 Le modèle de la simulation du système photovoltaïque **(Fig. II-10)** est basé sur l'équation Mathématique **(II.1)**, ainsi que le schéma équivalent de la cellule (**Fig. II-5)**.

 La simulation du panneau solaire avec variation d'éclairement et température nous à permet de visualiser l'influence de la température sur les caractéristiques **P(v), I(v), (fig. II-8)** telle que **: Es=1000W/m<sup>2</sup> , T1=95°C; T2=75°C; T3=50°C; T4=25°C; T5=5°C.,** ainsi que l'influence de l'éclairement sur les caractéristiques **P(v), I(v), (fig. II-9),** telle que **:T=25°C ;**   $E_{51} = 1000 \,\mathrm{W/m}^2$ ;  $Es_2 = 800 W/m^2$ ;  $Es_3 = 600 W/m^2$ ;  $E$ **s**<sub>4</sub>=400W/m<sup>2</sup>; **;** Es<sub>5</sub>=200W/m<sup>2</sup>.}.

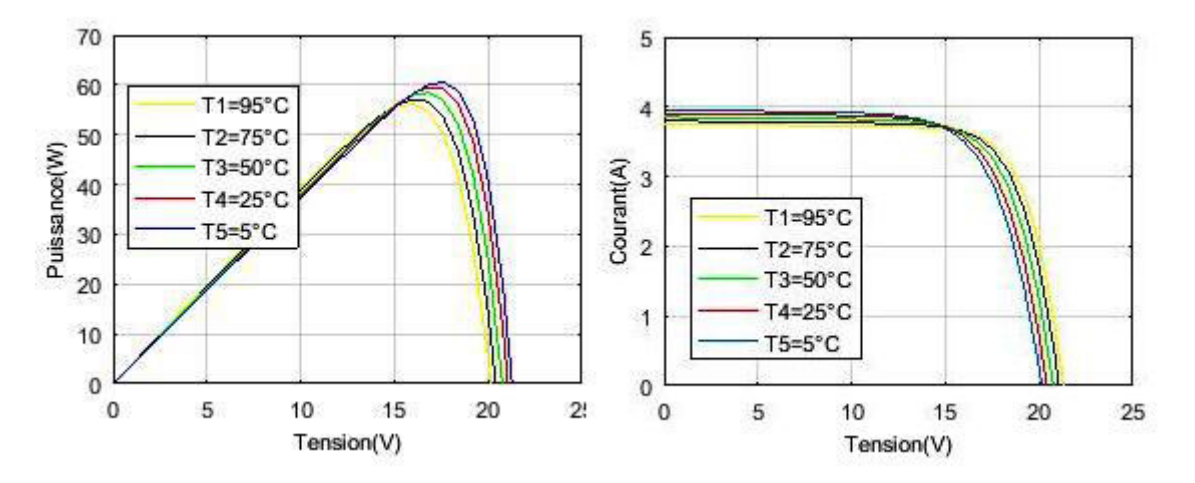

**Figure II-8 : Influence de la température sur : P(V) et I(V) à Es=1000W/m2**

#### **- Interprétation :**

 Pour un éclairement constant à différentes températures **(Fig.II-8),** La courbe caractéristique va présenter des allures différentes selon la température. La tension à vide va diminuer avec la température, à l'inverse du courant de court-circuit. La variation de tension à vide est pratiquement compensée par la variation du courant de court-circuit, et la puissance nominale fournie par une cellule va donc varier très légèrement avec la température de jonction.

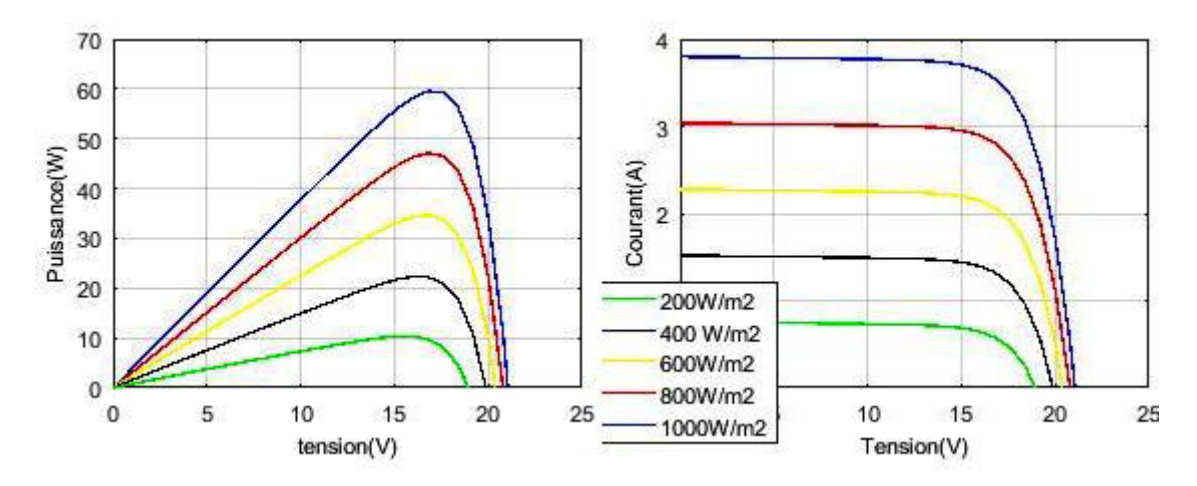

**Figure II-9 : Influence de l'éclairement sur : P(V) et I(V) à T= 25°C** 

#### **- Interprétation :**

 Par contre, pour une température constante à différents éclairements **(Fig.II-9),** on remarque que l'accroissement du courant de court-circuit est beaucoup plus important que l'augmentation de la tension de circuit ouvert, car le courant de court-circuit **Icc** est une fonction linéaire de l'éclairement et la tension du circuit ouvert **Vco** est une fonction logarithmique.

 La figure **(II-10)** montre le modèle de simulation du moteur d'entrainement MCC Shunt alimenté par le panneau solaire PV

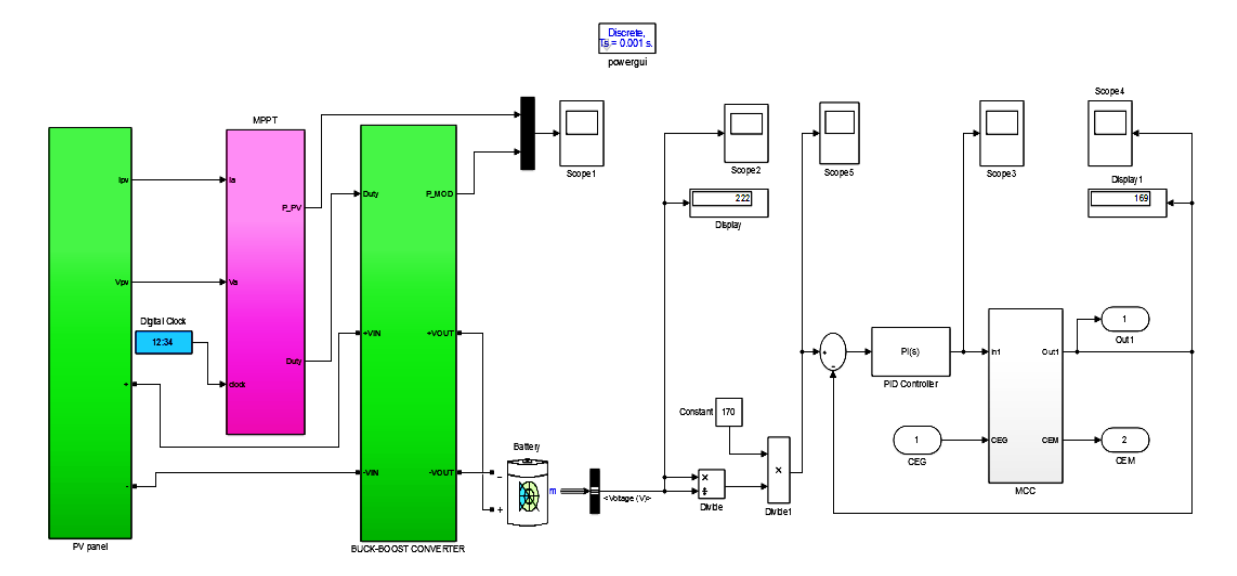

**Figure II-10 : Schéma bloc de simulation du panneau PV + MCC**

## <span id="page-34-0"></span>**II-10. CONCLUSION**

 Dans ce chapitre nous avons présenté une étude théorique des panneaux solaire photovoltaïques ainsi que l'étude de leur caractéristiques, nous avons modélisé le panneau photovoltaïque pour alimenter le moteur d'entrainement du système (moteur à courant continu).et le but est d'assurer une indépendante de fonctionnement de système, ainsi que une autonomie d'alimentation en énergie électrique.

# <span id="page-35-0"></span>*Chapitre III : Génératrice Asynchrone à Double Alimentation*

#### <span id="page-36-0"></span>**III-1. Introduction**

 Il existe plusieurs types de machine électrique qui peuvent jouer le rôle de génératrice dans un système de production d'énergie électrique, soit à entrainement par aérogénérateur comme le cas d'une éolienne qui demande des caractéristiques très spécifiques ou on utilise généralement des génératrices synchrone à aimant permanant (GSAP), ou des génératrice asynchrone à double alimentation (GADA), Celles-ci ont plusieurs avantages : elles sont robustes, leur coût est faible et ont une simplicité mécanique. On trouve aussi dans les autres systèmes des entrainements par des turbine (à gaz ou à vapeur) ou en utilise des génératrice synchrone (Alternateur), Et pour le cas de notre projet (entrainement par moteur électrique) on a choisi la GADA vu son mode de fonctionnement convenable à notre système autonome.

 Dans ce chapitre nous allons nous intéresser à la modélisation et simulation d'une GADA commandé en vectorielle à orientation du flux statorique

#### <span id="page-36-1"></span>**III-2. Définition**

 Connue depuis 1899, il ne s'agit pas d'une nouvelle structure mais d'un nouveau mode d'alimentation. La MADA est une machine asynchrone triphasée à rotor bobiné alimentée par ses deux armatures; la machine asynchrone à double alimentation, MADA, présente un stator analogue à celui des machines triphasées classiques (asynchrone à cage ou synchrone) constitué le plus souvent de tôles magnétiques empilées munies d'encoches dans lesquelles viennent s'insérer les enroulements. L'originalité de cette machine provient du fait que le rotor n'est plus une cage d'écureuil coulée dans les encoches d'un empilement de tôles mais il est constitué de trois bobinages connectés en étoile dont les extrémités sont reliées à des bagues conductrices sur lesquelles viennent frotter des balais lorsque la machine tourne, **[16]**.

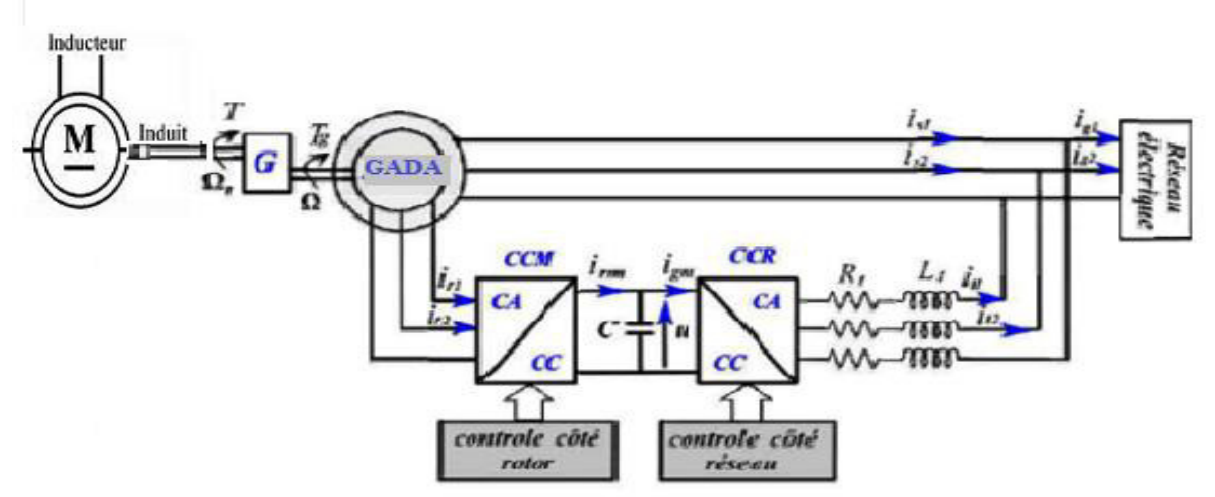

**Figure III-1 : Génératrice asynchrone à double alimentation** 

 Dans cette machine, les enroulements statoriques sont alimentés par le réseau et les enroulements rotoriques sont alimentés à travers un convertisseur de fréquence, ou bien les deux enroulements sont alimentés par deux onduleurs autonomes en général **Fig. (III-1).**

#### <span id="page-37-0"></span>**III-3. Constitution**

 La machine asynchrone à double alimentation rotor bobiné présente un stator analogue à celui des machines triphasées classiques. Ce qui est particulier dans cette machine est le fait que le rotor n'est plus une cage d'écureuil coulée dans les encoches d'un empilement de tôles, mais il est constitué de trois bobinages connectés en étoile dont les extrémités sont accessibles de l'extérieur par l'intermédiaire de bagues conductrices sur lesquelles viennent frotter des balais, **Fig. (III-2)**,**[17]**.

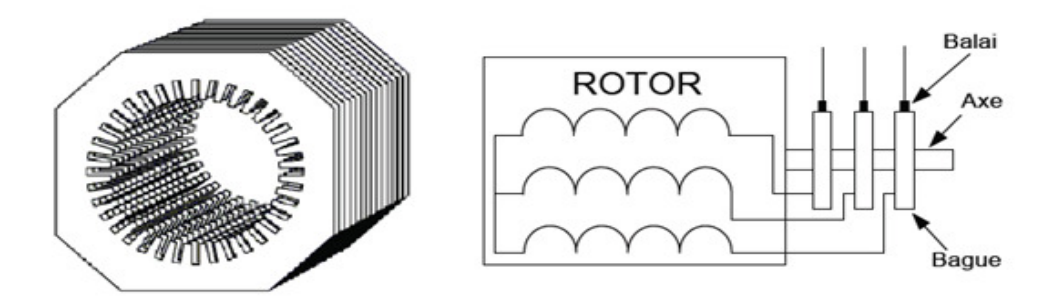

**Figure III-2 : Structure du stator et des contacts rotoriques de la MADA** 

#### <span id="page-37-1"></span>**III-4. Modes de fonctionnement**

 Dans la machine asynchrone à cage classique, un signe négatif du glissement traduit un fonctionnement générateur, Dans la machine asynchrone doublement alimentée, le signe de glissement traduit un fonctionnement en hypo ou hyper-synchronisme et non pas le mode de fonctionnement de la machine (Moteur ou générateur).

On définit le glissement :

$$
\frac{\Omega s - \Omega}{\Omega r} = \frac{\omega s - \omega}{\omega r} = \frac{\omega r}{\omega s} = \frac{fr}{fs}
$$
 (III.1)

On en déduit que

$$
\Omega = (1 - g).\Omega s \tag{III.2}
$$

Donc on peut présenter les modes de fonctionnement en fonction du glissement **g**

#### <span id="page-38-0"></span>**III-4-a. Fonctionnement en hypo et hyper synchronisme**

#### $\checkmark$  Stationnaire (g = 1):

**fr** = **fs** Dans ce cas là la MADA se comporte comme un transformateur**.** 

#### $\checkmark$  Hypo-synchrone ( $0 \le g \le 1$ )

 On fait tourner le rotor dans la même direction du flux statorique, Plus la vitesse du rotor croit, plus la fréquence **fr** décroît, par conséquent la tension induite diminue linéairement et la valeur minimale à la vitesse du synchronisme.

#### $\checkmark$  Synchrone (g = 0)

 $\Omega = \Omega$ s, Par conséquence, fr *est* nulle et il n'y a aucune tension induite dans les enroulements du rotor.

#### $\checkmark$  Hyper-synchrone (g < 0)

**fr** est négative, ce qui signifie que l'ordre de phase du rotor (**a, b, c**) s'inverse, ce qui engendre l'augmentation de la tension induite du rotor, **[16].**

#### <span id="page-38-1"></span>**III-4-b. Fonctionnement moteur et générateur**

 Pour un fonctionnement en génératrice, la **MADA** requiert un couple sur l'arbre de la machine dans le même sens que le sens de rotation du champ tournant **Fs**. L'effet de ce couple provoque un décalage en avant des pôles du rotor par rapport aux pôles du stator et par conséquent la force magnétomotrice du rotor **Fr** est en avance sur les forces magnétomotrices **Fs** et **F (Fig. III-3)**. Le couple électromagnétique de la machine qui s'exerce sur le rotor devient un couple résistant dans le sens contraire du sens de rotation de la machine.

 Pour un fonctionnement en moteur, la force magnétomotrice résultante **F** est en avance sur la force magnétomotrice **Fr**. Le couple sur l'arbre de la machine est un couple résistant dans le sens contraire de la vitesse de rotation du champ tournant **Fs** et le couple électromagnétique **Cem** de la machine est un couple moteur dans le même sens que le sens de rotation.

 Chaque mode de fonctionnement requiert une commande appropriée des tensions rotoriques, ce qui permet de gérer le champ magnétique à l'intérieur de la machine et offrir ainsi la possibilité de fonctionner en hyper ou hypo-synchronisme aussi bien en mode moteur qu'en mode générateur**, [17].** 

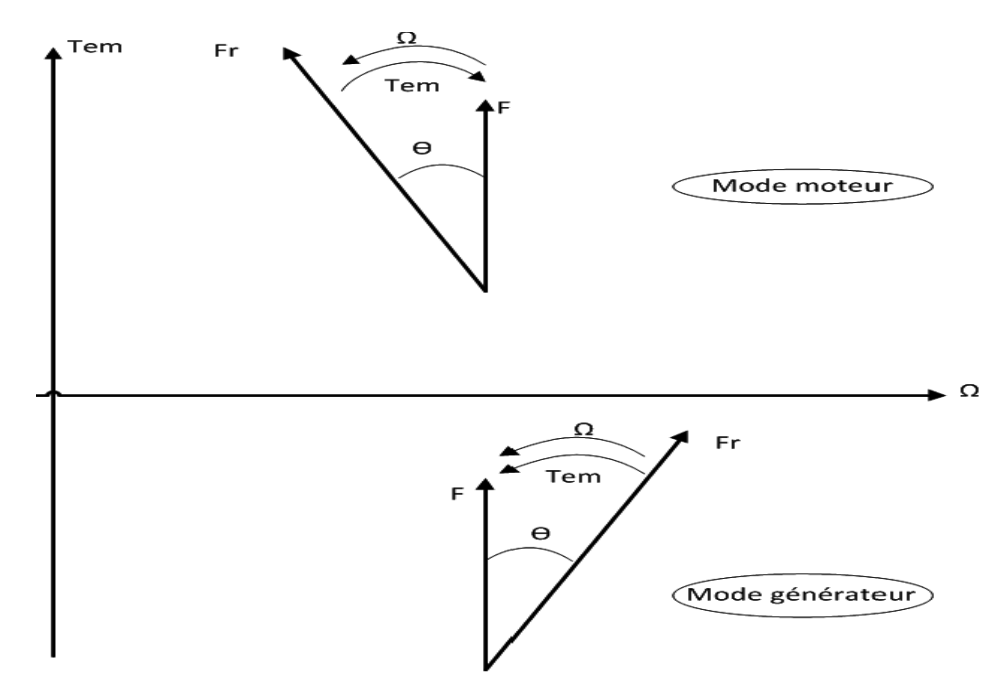

**Figure III-3 : Diagramme vectoriel des forces magnétomotrices en mode moteur et générateur** 

## <span id="page-39-0"></span>**III-4-c. Transfert de puissance dans la MADA**

 La présence du convertisseur entre le rotor et le réseau permet de contrôler la puissance entre le stator et le réseau. La figure **(III-4)** montre les différentes configurations de fonctionnement de la machine asynchrone à double alimentation dont le stator est relié directement au réseau et le rotor est relié au réseau par l'intermédiaire du convertisseur.

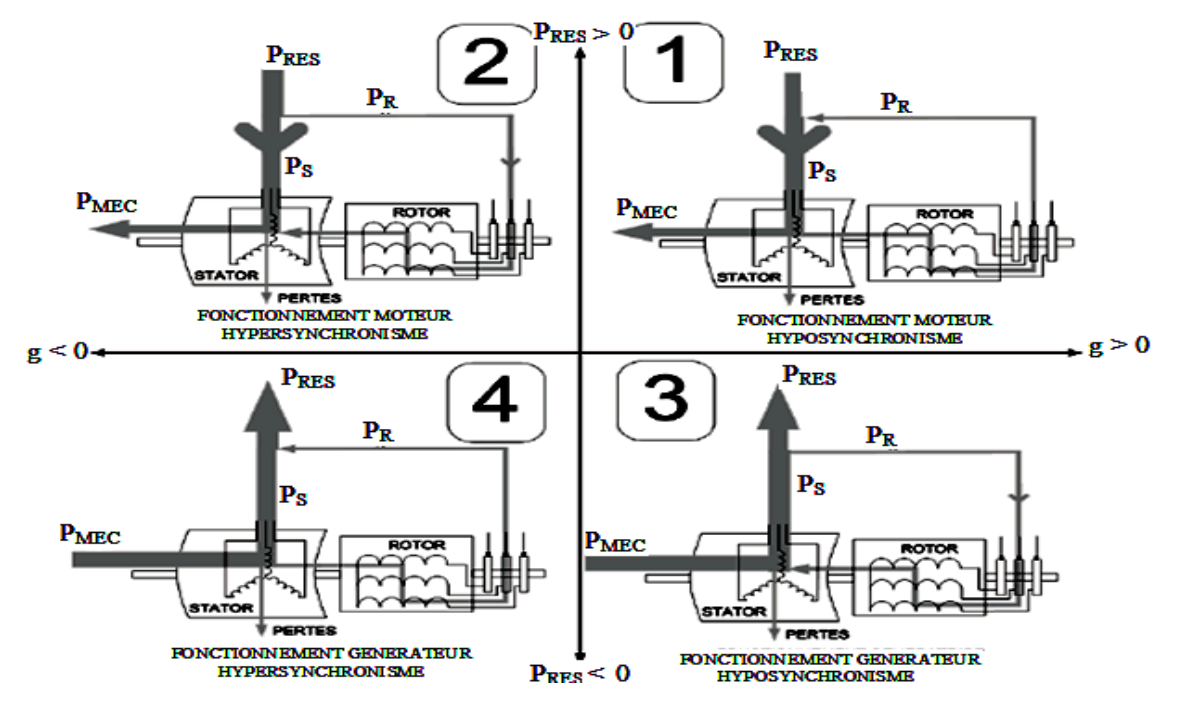

 **Figure III-4 : Les quatre Quadrants de fonctionnement de la machine asynchrone à double alimentation** 

 **Prés** est la puissance délivrée au réseau ou fournie par le réseau, **Ps**, la puissance transitant par le stator, **Pr**, la puissance transitant par le rotor, et **Pmec**, la puissance mécanique. Pour le transfert de puissance, nous distinguons quatre cas possibles, **[16]. , [17].**

Les conditions mathématiques qui traduisent ces quatre fonctionnements en négligeant toutes les pertes sont :

**Moteur hypo-synchrone**

 $g > 0$ ,  $Ps > 0$ ,  $Pmec > 0$ ,  $Pr = g \cdot Ps > 0$ 

**Ps** est absorbé du réseau, et **Pr** est renvoyé sur le réseau.

M**oteur hyper-synchrone**

 $g < 0$ ,  $Ps > 0$ ,  $Pmec > 0$ ,  $Pr = g$ ,  $Ps < 0$ 

**Pr** et **Ps s**ont absorbés du réseau.

G**énérateur hypo-synchrone**

 $g > 0$ ,  $Ps < 0$ ,  $Pmec < 0$ ,  $Pr = g$ .  $Ps < 0$ 

**Pr** est absorbé du **Ps** fournie au réseau

G**énérateur hyper-synchrone**

 $g < 0$ ,  $P_S < 0$ ,  $P_{\text{mec}} < 0$ ,  $P_r = g \cdot P_S > 0$ 

**Pr** et **Ps s**ont fournis au réseau.

#### <span id="page-40-0"></span>**III-5. Avantages et Inconvénients de la MADA**

#### <span id="page-40-1"></span>**III-5-a. Avantages de la MADA**

 $\checkmark$  L'accès au rotor offre la possibilité de contrôler les grandeurs électriques du rotor (courant et tension), ce qui donne une grande flexibilité et précision au contrôle du flux et du couple électromagnétique ;

 $\checkmark$  Le fonctionnement en hypo ou hyper-synchronisme offre une large plage de variation de la vitesse

 $\checkmark$  Transfert bidirectionnel de la puissance rotorique

 $\checkmark$  La MADA réunit les avantages de la machine synchrone et de la machine asynchrone (fonctionnement à vitesse variable et régulation découplée des puissances), [18].

#### <span id="page-41-0"></span>**III-5-b. Inconvénients de la MADA**

 $\checkmark$  Machine plus volumineuse que celle de la machine asynchrone classique, généralement elle est plus longue à cause des balais

- $\checkmark$  Utilisation d'un nombre de convertisseurs statiques plus que celle de la machine classique
- $\checkmark$  Le coût total de la machine est plus important par rapport aux autres machines, [18].

#### <span id="page-41-1"></span>**III-6. Entrainement à vitesse fixe**

 L'entrainement des générateurs à vitesse fixe comme le cas des premières éolienne développées. Dans cette technologie, la génératrice asynchrone est directement couplée au réseau. Sa vitesse  $\Omega$  mec est alors imposée par la fréquence du réseau et par le nombre de paires de pôles de la génératrice, La connexion directe au réseau d'une génératrice asynchrone nécessite l'ajout de bancs de condensateurs afin de limiter la puissance réactive appelée à ce réseau.

 Le couple mécanique entraînant (produit par le **MCC** dans notre cas) tend à accélérer la vitesse de la génératrice **GADA**. Cette dernière fonctionne alors en **hyper-synchrone** et génère de la puissance électrique sur le réseau. Pour une génératrice standard à deux paires de pôles, la vitesse mécanique  $(\Omega_{\text{mec}})$  est légèrement supérieure à la vitesse du synchronisme  $\Omega_s$ **= 3000 tr/min**, ce qui nécessite l'adjonction d'un multiplicateur pour adapter la génératrice à celle du rotor de **MCC**, et pour la commande ça sera au niveau des puissances active et réactive et ce n'est pas selon la vitesse de rotation qui définie le mode de fonctionnement hyper ou hypo-synchrone

#### <span id="page-41-2"></span>**III-7. Modélisation de la Génératrice à double alimentation**

#### <span id="page-41-3"></span>**III-7-a. Hypothèses simplificatrices**

 Dans le cas de la modélisation de la machine asynchrone à double alimentation comprend une répartition des enroulements et une géométrie très complexe, on doit tenir compte de sa configuration exacte et certaines hypothèses simplificatrices.

- On suppose les circuits magnétiques non saturés. Ce qui permet d'exprimer les flux et les courants en fonctions linéaires.

Les résistances des enroulements ne varient pas avec la température et on néglige l'effet de peau.

Les pertes par d'hystérésis et les courants de Foucault sont négligés.

Les enroulements statoriques et rotoriques sont symétriques et la f.m.m est distribuée sinusoïdalement le long de la périphérie des deux armatures.

- On ne tient compte que du premier harmonique d'espace de distribution de force magnétomotrice de chaque phase du stator et du rotor.

L'entrefer est d'épaisseur uniforme (constant), les inductances propres sont constantes.

Les inductances mutuelles sont des fonctions sinusoïdales de l'angle entre les axes des enroulements rotoriques et statoriques.

- La machine est connectée à système de tension triphasé équilibré les grandeurs homopolaire seront considérées nulles.

# <span id="page-42-0"></span>**III-7-b. Modèle de la GADA dans le plan abc**

Les trois enroulements du stator **(A, B et C)** sont parallèles aux enroulements du rotor et sont distribués sinusoïdalement, décalés de **120°**, l'un par rapport à l'autre. La figure **(III-5)**  illustre la distribution des enroulements dans une machine asynchrone à rotor bobiné à une paire de pôle, **(As, Bs, Cs)** Phase du stator, **(Ar, Br, Cr)** Phase du rotor.

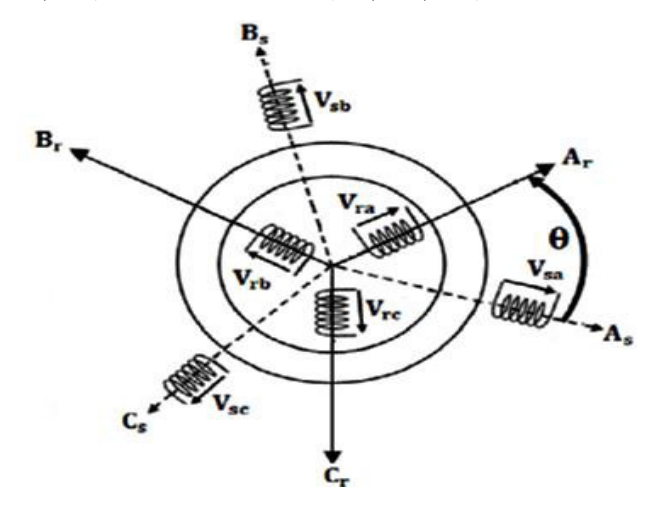

**Figure III-5 : Représentation schématique de la MADA** 

 L'application de la loi de faraday aux bornes des enroulements du stator et du rotor permet d'obtenir les équations de la machine.

#### **Equations électriques de la machine**

Les équations des tensions électriques des enroulements statoriques et rotoriques, peuvent être exprimées, en utilisant la notation matricielle, Telle que :

$$
[-Vs] = [Rs] \cdot [Is] + \frac{d}{dt} [\Phis]
$$
 (III.3)

$$
[\mathbf{V}\mathbf{r}] = [\mathbf{R}\mathbf{r}] \cdot [\mathbf{I}\mathbf{r}] + \frac{\mathrm{d}}{\mathrm{d}\mathbf{t}} [\boldsymbol{\Phi}_r]
$$
 (III. 4)

$$
\begin{aligned}\n\left\{ [V_s] = \begin{bmatrix} V_{\rm as} \\ V_{\rm bs} \\ V_{\rm cs} \end{bmatrix}; [V_r] = \begin{bmatrix} V_{\rm ar} \\ V_{\rm br} \\ V_{\rm cr} \end{bmatrix} \right. \\
\left\{ [I_s] = \begin{bmatrix} I_{\rm as} \\ I_{\rm bs} \\ I_{\rm cs} \end{bmatrix}; [I_r] = \begin{bmatrix} I_{\rm ar} \\ I_{\rm br} \\ I_{\rm cr} \end{bmatrix} \right. \\
\left\{ [\Phi_s] = \begin{bmatrix} \phi_{as} \\ \phi_{bs} \\ \phi_{cs} \end{bmatrix}; [\Phi_r] = \begin{bmatrix} \phi_{\rm ar} \\ \phi_{\rm br} \\ \phi_{\rm cr} \end{bmatrix} \right. \\
\left\{ [R_s] = \begin{bmatrix} R_s & 0 & 0 \\ 0 & R_s & 0 \\ 0 & 0 & R_s \end{bmatrix}; [R_r] = \begin{bmatrix} R_r & 0 & 0 \\ 0 & R_r & 0 \\ 0 & 0 & R_r \end{bmatrix} \right.\n\end{aligned}
$$

# **Equations magnétiques**

Les flux statoriques et rotoriques instantanés par phase, sont donnés par :

$$
\left[\phi_{\rm s}\right] = \left[L_{\rm ss}\right].\left[I_{\rm s}\right] + \left[M_{\rm sr}\right].\left[I_{\rm r}\right]
$$
\n(III. 5)

$$
\left[\phi_{\mathbf{r}}\right] = \left[\mathbf{L}_{\mathbf{r}\mathbf{r}}\right].\left[\mathbf{I}_{\mathbf{r}}\right] + \left[\mathbf{M}_{\mathbf{sr}}\right]^{\mathbf{t}}.\left[\mathbf{I}_{\mathbf{s}}\right] \tag{III.6}
$$

Telle que :

$$
\begin{bmatrix} \mathbf{L}_{ss} \end{bmatrix} = \begin{bmatrix} \mathbf{L}_{s} & \mathbf{M}_{s} & \mathbf{M}_{s} \\ \mathbf{M}_{s} & \mathbf{L}_{s} & \mathbf{M}_{s} \\ \mathbf{M}_{s} & \mathbf{M}_{s} & \mathbf{L}_{s} \end{bmatrix} , \quad \begin{bmatrix} \mathbf{L}_{rr} \end{bmatrix} = \begin{bmatrix} \mathbf{L}_{r} & \mathbf{M}_{r} & \mathbf{M}_{r} \\ \mathbf{M}_{r} & \mathbf{L}_{s} & \mathbf{M}_{r} \\ \mathbf{M}_{r} & \mathbf{M}_{s} & \mathbf{L}_{r} \end{bmatrix}
$$

$$
[M_{sr}] = M_{sr} \begin{bmatrix} \cos \theta & \cos(\theta + 2\pi/3) & \cos(\theta - 2\pi/3) \\ \cos(\theta - 2\pi/3) & \cos(\theta) & \cos(\theta + 2\pi/3) \\ \cos(\theta + 2\pi/3) & \cos(\theta - 2\pi/3) & \cos(\theta) \end{bmatrix}
$$

 En remplacent les relations **(III.5)** et **(III.6)**, respectivement dans les relations **(III.3)** et **(III.4),** nous obtenons les deux expressions suivantes :

$$
[-V_s] = [R_s] \cdot [I_s] + [L_{ss}] \frac{d[I_s]}{dt} + \frac{d}{dt} \{ [M_{sr}] \cdot [I_r] \}
$$
(III. 7)

$$
[V_r] = [R_r] \cdot [I_r] + [L_{rr}] \frac{d[I_r]}{dt} + \frac{d}{dt} \{ [M_{sr}]^{\text{t}} \cdot [I_s] \}
$$
(III.8)

 Cette mise en équation aboutit à des équations différentielles à coefficients variables **((III.7)** et **(III.8))**. L'étude analytique du comportement du système est alors relativement laborieuse, vu le grand nombre de variables. On utilise alors des transformations mathématiques qui permettent de décrire le comportement de la machine à l'aide d'équations différentielles à coefficients constants.

#### **Equations mécaniques de la machine**

L'équation mécanique de la machine s'écrit

$$
J\frac{d\Omega}{dt} = C_{\rm m} - C_{\rm em} - f_{\rm r}.\Omega
$$
 (III.9)

 La résolution analytique dans ce repère est très difficile car le système d'équations est à coefficients variables en fonction de **θ** (angle de rotation de la machine).

#### <span id="page-44-0"></span>*III-7-c.* **Modèle de la GADA dans le plan dq**

 Les transformations utilisées permettent la conservation de la puissance instantanée et la réciprocité des inductances mutuelles. Parmi les transformations utilisées, on cite celle de Park.

#### **Transformation de Park**

 La transformation de Park consiste à transformer le système triphasé équilibré **(abc)** en un système biphasé tournant **(dq)** orthogonaux équivalents, afin d'obtenir un modèle mathématique plus simple que le modèle physique du système

 On utilise la matrice de PARK pour arriver aux équations précédentes dans le plan **dq** on appliquant la relation :

$$
\left[X\right]_{dq} = \left[P(\theta)\right].\left[X\right]_{abc} \tag{III. 10}
$$

Telle que :

$$
[P(\theta)] = \sqrt{\frac{2}{3}} \begin{bmatrix} \cos(\theta) & \cos(\theta - 2\pi/3) & \cos(\theta + 2\pi/3) \\ -\sin(\theta) & -\sin(\theta - 2\pi/3) & -\sin(\theta + 2\pi/3) \\ \frac{1}{\sqrt{2}} & \frac{1}{\sqrt{2}} & \frac{1}{\sqrt{2}} \end{bmatrix}
$$
(III. 11)

 On utilise la matrice inverse de PARK **(III.12)** pour arriver aux équations précédentes dans le plan **(abc)** on appliquant la relation :

$$
[\mathbf{X}]_{abc} = [\mathbf{P}^{-1}(\theta)][\mathbf{X}]_{dq} \tag{III. 12}
$$

Telle que la matrice inverse de PARK :

$$
\begin{bmatrix} P^{-1}(\theta) \end{bmatrix} = \sqrt{\frac{2}{3}} \begin{bmatrix} \cos(\theta) & -\sin(\theta) & \frac{1}{\sqrt{2}} \\ \cos(\theta - 2\pi/3) & -\sin(\theta - 2\pi/3) & \frac{1}{\sqrt{2}} \\ \cos(\theta + 2\pi/3) & -\sin(\theta - 2\pi/3) & \frac{1}{\sqrt{2}} \end{bmatrix} \tag{III. 13}
$$

Dans le cas de la conservation de la puissance nous avons :  $\mathbf{k} = \sqrt{\frac{2}{3}}$ 3

### <span id="page-45-0"></span>**III-7-d. Modélisation de la GADA dans le repère de PARK**

 La machine asynchrone est une machine fortement couplée, sa représentation dans le système triphasé est par conséquent particulièrement complexe. Pour mieux représenter le comportement d'une machine asynchrone, il est nécessaire de faire appel à un modèle précis et suffisamment simple. Le modèle diphasé **(dq)** donné par la transformation de Park, le nouveau modèle est obtenu en multipliant les équations des flux et des tensions par la matrice de Park (III.8), La transformation de Park aboutit à une relation liant les angles  $\theta_s$  et  $\theta_r$  (Fig. **III.6)**, celle -ci s'exprime par :

$$
\theta_{s} = \theta_{r} + \theta \tag{III.14}
$$

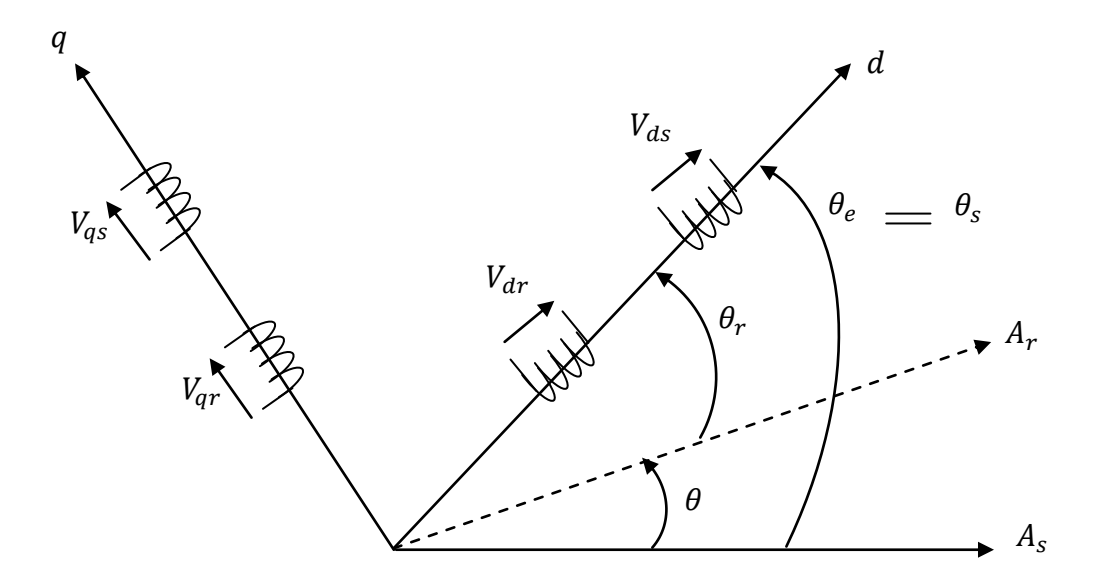

**Figure III-6 : Représentation de la machine dans le repère diphasé**

## **Equations électriques**

$$
\begin{cases}\nV_{ds} = -R_s I_{sd} + \frac{d\phi_{sd}}{dt} - \frac{d\theta_s}{dt} \phi_{sq} \\
V_{qs} = -R_s I_{sq} + \frac{d\phi_{sq}}{dt} + \frac{d\theta_s}{dt} \phi_{sd} \\
V_{dr} = R_r I_{rd} + \frac{d\phi_{rd}}{dt} - \frac{d\theta_r}{dt} \phi_{rq} \\
V_{qr} = R_r I_{rq} + \frac{d\phi_{rq}}{dt} + \frac{d\theta_r}{dt} \phi_{rd}\n\end{cases}\n\quad AVEC: \begin{cases}\n\phi_{sd} = -l_s I_{sd} + MI_{rd} \\
\phi_{sq} = -l_s I_{sq} + MI_{rq} \\
\phi_{rd} = l_r I_{rd} - MI_{sd} \\
\phi_{rq} = l_r I_{rq} - MI_{sq}\n\end{cases}\n\quad (III. 15)
$$

Avec :

$$
\mathbf{l}_s = \mathbf{L}_s - \mathbf{M}_s ; \mathbf{l}_r = \mathbf{L}_r - \mathbf{M}_r
$$

 $M = \frac{3}{2} M_{sr}$  : Inductance magnétisante

#### **Expression du couple électromagnétique**

 L'expression du couple électromagnétique en fonction des flux statoriques et des courants rotoriques s'exprime comme suite :

$$
\mathbf{C}_{em} = \mathbf{p} \cdot \frac{M}{l_s} \cdot \left( \phi_{sd} \cdot I_{rq} - \phi_{sq} \cdot I_{rd} \right) \tag{III.16}
$$

#### <span id="page-46-0"></span>**III-7-e. choix de référentiel**

 Les équations de la machine utilisée peuvent être exprimées dans trois référentiels selon le positionnement de ses axes par rapport aux axes de la machines **[16].**

- Référentiel lié au stator.
- Référentiel lié au rotor.
- Référentiel lié au champ tournant.

 Nous avons choisi dans notre cas le systeme d'axe **(d,q) lié au champ tournant** car il est le plus approprié, en particulier pour les machines asynchronrs a double alimentaion.Il **permet de ramener les grandeurs variable à des grandeurs continues** et ainsi les calculs seront plus simplifiés .En plus le choix de referentiel repose sur la stratégie de ccommande et les grandeurs à commander

#### **Référentiel lié au champ tournant**

 Ce referentiel est sauvant choisie dans le cas ou la frequence d'alimentation est constante et sur cette base que nous avons fait ce choix.

$$
\begin{cases}\n\frac{d\theta_{s}}{dt} = \omega_{s} \\
\frac{d\theta_{r}}{dt} = \omega_{s} - \omega_{m} = \omega_{r}\n\end{cases}\n\Rightarrow\n\begin{cases}\nV_{sd} = -R_{s}I_{sd} + \frac{d\phi_{sd}}{dt} - \omega_{s}\phi_{sq} \\
V_{sq} = -R_{s}I_{sq} + \frac{d\phi_{sq}}{dt} + \omega_{s}\phi_{sd} \\
V_{rd} = R_{r}I_{rd} + \frac{d\phi_{rd}}{dt} - \omega_{r}\phi_{rq} \\
V_{rq} = R_{r}I_{rq} + \frac{d\phi_{rq}}{dt} + \omega_{r}\phi_{rd}\n\end{cases}
$$
\n(III. 17)

 Après avoir développé les équations **(III.15)** et **(III.17)**, les équations de tension deviennent :

$$
\begin{cases}\n\mathbf{V}_{sd} = -\mathbf{R}_s \mathbf{I}_{sd} - \mathbf{I}_s \frac{d\mathbf{I}_{sd}}{dt} + \mathbf{M} \frac{d\mathbf{I}_{rd}}{dt} - \mathbf{\omega}_s (-\mathbf{I}_s \mathbf{I}_{sq} + \mathbf{M} \mathbf{I}_{rq}) \\
\mathbf{V}_{sq} = -\mathbf{R}_s \mathbf{I}_{sq} - \mathbf{I}_s \frac{d\mathbf{I}_{sq}}{dt} + \mathbf{M} \frac{d\mathbf{I}_{rq}}{dt} + \mathbf{\omega}_s (-\mathbf{I}_s \mathbf{I}_{sd} + \mathbf{M} \mathbf{I}_{rd}) \\
\mathbf{V}_{rd} = \mathbf{R}_r \mathbf{I}_{rd} + \mathbf{I}_r \frac{d\mathbf{I}_{rd}}{dt} - \mathbf{M} \frac{d\mathbf{I}_{sd}}{dt} - \mathbf{\omega}_r (\mathbf{I}_r \mathbf{I}_{rq} - \mathbf{M} \mathbf{I}_{sq}) \\
\mathbf{V}_{rq} = \mathbf{R}_r \mathbf{I}_{rq} + \mathbf{I}_r \frac{d\mathbf{I}_{rq}}{dt} - \mathbf{M} \frac{d\mathbf{I}_{sq}}{dt} + \mathbf{\omega}_r (\mathbf{I}_r \mathbf{I}_{rd} - \mathbf{M} \mathbf{I}_{sd})\n\end{cases} \tag{III. 18}
$$

Ce système d'équations **(III.18)** se traduit sous la forme matricielle :

$$
\begin{bmatrix}\nV_{sd} \\
V_{sq} \\
V_{rd} \\
V_{rd}\n\end{bmatrix} = \begin{bmatrix}\n-Rs & 0 & 0 & 0 \\
0 & -Rs & 0 & 0 \\
0 & 0 & Rr & 0 \\
0 & 0 & 0 & Rr\n\end{bmatrix} \begin{bmatrix}\nI_{sd} \\
I_{sq} \\
I_{rd} \\
I_{rd}\n\end{bmatrix} + \begin{bmatrix}\n-Is & 0 & M & 0 \\
0 & -ls & 0 & M \\
-M & 0 & Ir & 0\n\end{bmatrix} \frac{d}{dt} \begin{bmatrix}\nI_{sq} \\
I_{rq} \\
I_{rd}\n\end{bmatrix} \\
+ \omega_s \begin{bmatrix}\n0 & ls & 0 & -M \\
-ls & 0 & M & 0 \\
0 & 0 & 0 & 0 \\
0 & 0 & 0 & 0\n\end{bmatrix} \begin{bmatrix}\nI_{sd} \\
I_{sq} \\
I_{rd}\n\end{bmatrix} \\
+ \omega_r \begin{bmatrix}\n0 & 0 & 0 & 0 \\
0 & 0 & 0 & 0 \\
0 & M & 0 & -lr \\
-M & 0 & Ir & 0\n\end{bmatrix} \begin{bmatrix}\nI_{sd} \\
I_{sq} \\
I_{rq}\n\end{bmatrix}
$$
\n(III. 19)

La forme matricielle généralisée s'écrit comme suit :

$$
[V] = [R] \cdot [I] + [L] \frac{d}{dt} [I] + \omega_{s}[M_{1}][I] + \omega_{r}[M_{2}][I]
$$

#### **III-8. Commande Vectorielle**

 La commande vectorielle est une méthode de contrôle des machines à courant alternatif, son principe consiste à **éliminer le couplage** entre l'inducteur et l'induit en dissociant le courant statorique en deux composantes (I<sub>sd</sub> et I<sub>sq</sub>) en quadrature dans un référentiel lié au champ **tournant** de façon que l'une des composantes **(Isq)** commande le **couple** et l'autre **(Isd)**  commande le **flux**. Ceci permet d'obtenir un fonctionnement comparable à celui d'une **machine à courant continu**, à excitation séparée.

 Cette commande consiste à orienter le repère tournant d'axe **(d,q)** telle que l'axe **"d"** soit confondu avec l'axe du flux statorique. Ce principe est basé sur la **séparation** de la grandeur **flux "Φ"** et du **couple**,**[16].** 

#### <span id="page-48-0"></span>**III-8-a. Principe de la commande vectorielle de la GADA**

 Le principe général de la commande vectorielle en puissances active et réactive est de maintenir la consigne de puissance réactive nulle de façon à garder un facteur de puissance unitaire côté stator. Et la consigne de puissance active permettra à la machine de fonctionner à la puissance maximale, **[19].**

#### <span id="page-48-1"></span>**III-8-b. Modèle de la GADA en vue de la commande**

L'expression **(III.18)** nous montre le modèle de la GADA ou en pourra agir à contrôler les grandeurs de commande

Les puissances actives et réactives statoriques sont données par :

$$
\begin{aligned} \n\mathbf{p_s} &= \mathbf{V_{sd}} \, \mathbf{I_{sd}} + \mathbf{V_{sq}} \, \mathbf{I_{sq}} \\ \n\mathbf{Q_S} &= \mathbf{V_{sq}} \, \mathbf{I_{sd}} - \mathbf{V_{sd}} \, \mathbf{I_{sq}} \n\end{aligned} \n\tag{III. 20}
$$

 En choisissant un référentiel diphasé **(**d**,**q**)** lié au champ tournant statorique et en alignant l'axe d sur le vecteur flux statorique  $\varphi_s$ . Ainsi :

$$
\begin{cases} \Phi_{sd} = \text{Cste} \\ \Phi_{sq} = 0 \end{cases} \Rightarrow \begin{cases} \Phi_{sd} = -l_s I_{sd} + MI_{rd} = \text{Cste} \\ \Phi_{sq} = -l_s I_{sq} + MI_{rq} = 0 \end{cases} (III. 21)
$$

 En tenant compte de **(III.21)**, on peut exprimer les courants statoriques en fonction des courants rotoriques comme suit :

$$
\begin{cases}\nI_{sd} = \frac{M I_{rd} - \Phi_{sd}}{L s} \\
I_{sq} = \frac{M}{L s} I_{rq}\n\end{cases}
$$
\n(III. 22)

En remplaçant cette dernière dans les équations des tensions rotoriques **(III.18)** et on aura :

$$
\begin{cases}\n\mathbf{V}_{\mathbf{r}d} = \mathbf{R}_{\mathbf{r}}\mathbf{I}_{\mathbf{r}d} + (\mathbf{l}_{\mathbf{r}} - \frac{M^2}{Ls})\frac{d\mathbf{I}_{\mathbf{r}d}}{dt} - \boldsymbol{\omega}_{\mathbf{r}}\left(\mathbf{l}_{\mathbf{r}} - \frac{M^2}{Ls}\right)\mathbf{I}_{\mathbf{r}q} \\
\mathbf{V}_{\mathbf{r}q} = \mathbf{R}_{\mathbf{r}}\mathbf{I}_{\mathbf{r}q} + (\mathbf{l}_{\mathbf{r}} - \frac{M^2}{Ls})\frac{d\mathbf{I}_{\mathbf{r}q}}{dt} + \boldsymbol{\omega}_{\mathbf{r}}\left((\mathbf{I}_{\mathbf{r}} - \frac{M^2}{Ls})\mathbf{I}_{\mathbf{r}d} + (\frac{M}{Ls}\boldsymbol{\Phi}_{sd})\right)\n\end{cases}
$$
\n(III. 23)

Avec :

$$
\begin{cases}\n\mathbf{e}_{\mathbf{r}\mathbf{q}} = -\boldsymbol{\omega}_{\mathbf{r}} \left( \mathbf{l}_{\mathbf{r}} - \frac{\mathbf{M}^2}{\mathbf{l} \mathbf{s}} \right) \mathbf{I}_{\mathbf{r}\mathbf{q}} \\
\mathbf{e}_{\mathbf{r}\mathbf{d}} = \boldsymbol{\omega}_{\mathbf{r}} \left( (\mathbf{l}_{\mathbf{r}} - \frac{\mathbf{M}^2}{\mathbf{l} \mathbf{s}}) \mathbf{I}_{\mathbf{r}\mathbf{d}} + (\frac{\mathbf{M}}{\mathbf{l} \mathbf{s}} \boldsymbol{\Phi}_{\mathbf{s}\mathbf{d}}) \right)\n\end{cases}
$$
\n(III. 24)

On pose :  $\left( \mathbf{l}_r - \frac{M^2}{Ls} \right) = \delta$ 

L'équation **(III.23)** deviendra comme suit :

$$
\begin{cases}\nV_{rd} = R_r I_{rd} + \delta \frac{dI_{rd}}{dt} + e_{rq} \\
V_{rq} = R_r I_{rq} + \delta \frac{dI_{rq}}{dt} + e_{rd}\n\end{cases}\nAvec : \n\begin{cases}\ne_{rq} = -\omega_r \cdot \delta \cdot I_{rq} \\
e_{rd} = \omega_r \left(\delta \cdot I_{rd} + \left(\frac{M}{ls} \Phi_{sd}\right)\right)\n\end{cases}\n\tag{III. 25}
$$

Les expressions trouvées nous renseignent sur l'existence d'un couplage entre les deux axes **d** et **q**. Afin d'aboutir à une commande performante, il faut au préalable réaliser un découplage entre les deux axes

#### <span id="page-49-0"></span>**III-8-c. Découplage entre les tensions rotoriques**

Il existe plusieurs techniques pour éliminer l'effet de l'entrée à une sortie

- Découplage par compensation.
- Découplage utilisant un régulateur.
- Découplage par retour d'état.

 Nous nous intéressons au découplage par compensation pour cela on définit deux nouvelles variables de commande  $V_{dr1}$  et  $V_{qr1}$  avec :

$$
\begin{cases}\nV_{dr1} = V_{dr} - edr^* \\
V_{dr1} = V_{qr} - eqr^*\n\end{cases}
$$
\n(III. 26)

 $V_{dr1}$ ,  $V_{qr1}$  sont les tensions à imposer au rotor de la machine pour obtenir les courants voulus et par conséquent les puissances à commander.

Avec :

*edr***<sup>\*</sup>,** *eqr***<sup>\*</sup>: Sont des tensions de compensation sur les axes <b>d** et **q**.

$$
\begin{cases}\n\mathbf{erq}^* = \omega_r \cdot \delta \cdot I_{rq} \\
\mathbf{erd}^* = -\omega_r \left(\delta \cdot I_{rd} + (\frac{M}{ls} \Phi_{sd})\right)\n\end{cases}
$$
\n(III. 27)

# <span id="page-50-0"></span>**III-8-d. Synthèse des régulateurs (Proportionnel – Intégral )**

 Le rôle des régulateurs de chaque axe est d'annuler l'écart entre les puissances actives et réactives de référence et les puissances actives et réactives mesurées, Nous avons opté pour le choix des PI vue leur simplicité et la facilité de mise en œuvre tout en offrant des performances acceptables

La figure **(III-7)** nous montre la synthèse générale de commande de notre GADA

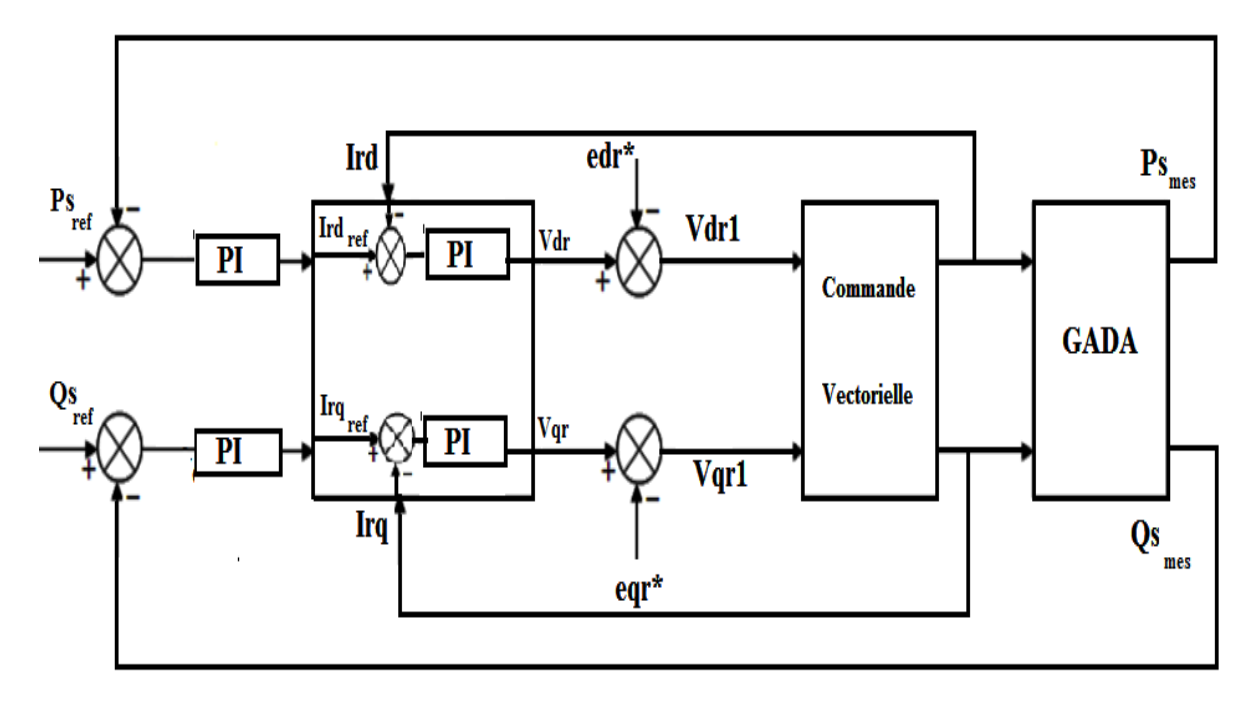

**Figure III-7 : Synthèse Générale de commande des puissances de GADA** 

# <span id="page-50-1"></span>**III-9. Simulation GADA**

# <span id="page-50-2"></span>**III-9-a. Simulation GADA à vitesse fixe**

 Les équations de la **GADA (III.18)** définis en forme matricielle généralisé **(III.19)** et les équations mécanique et électromagnétique **(III.9) (III.16)**, nous permet d'obtenir le schéma bloc de simulation du GADA **(Fig. III-8),** à une vitesse d'entrainement constante fixé à **200 (Rd/s),** ainsi que la commande vectorielle par orientation des flux rotoriques à partir des équations **(III.23) (III.26)**.

Les résultats de simulation du système sont représentés dans les figures **(III-9)** et **(III-11).** 

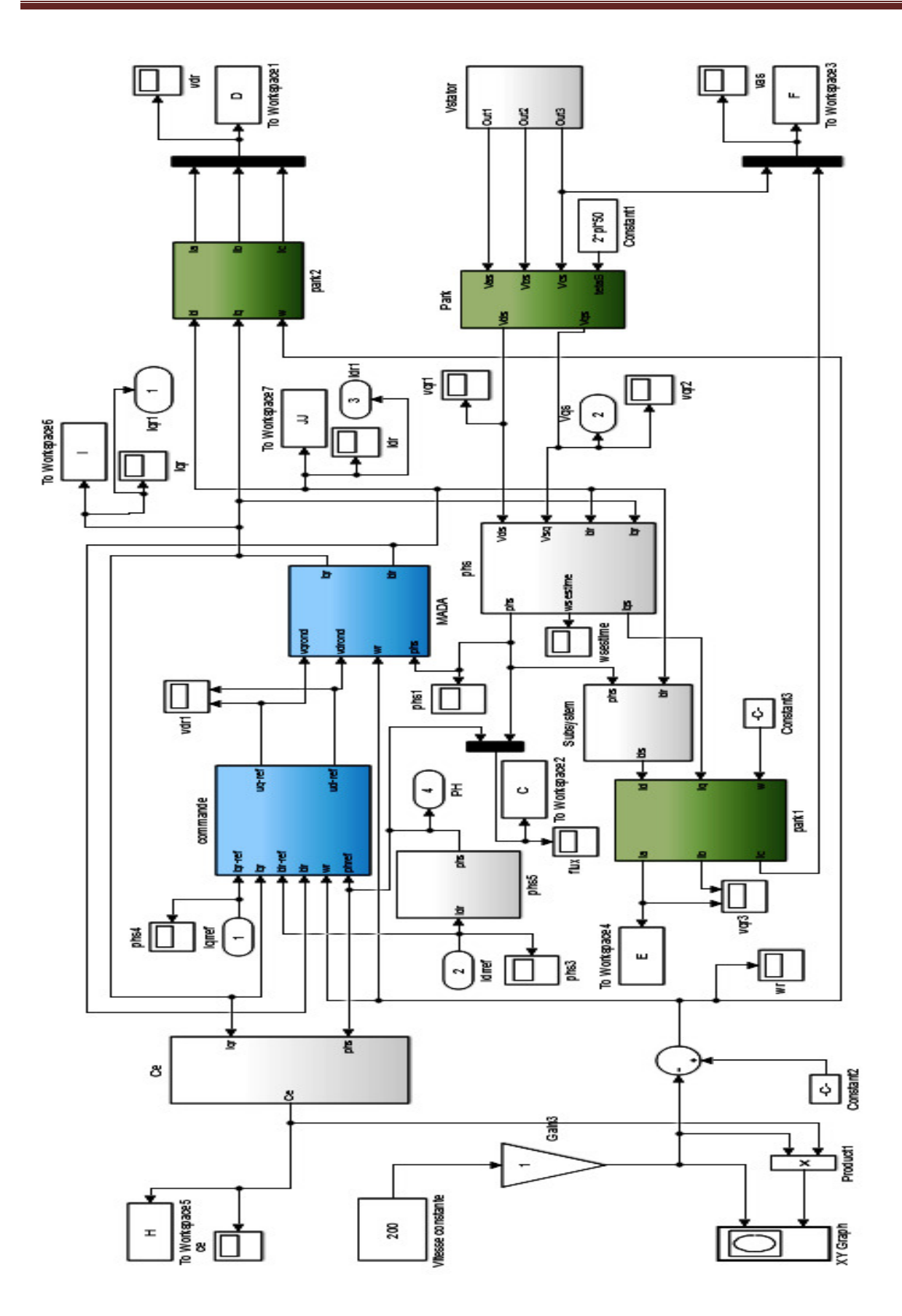

**Figure III-8 : Schéma de GADA avec Commande vectorielle à vitesse fixe** 

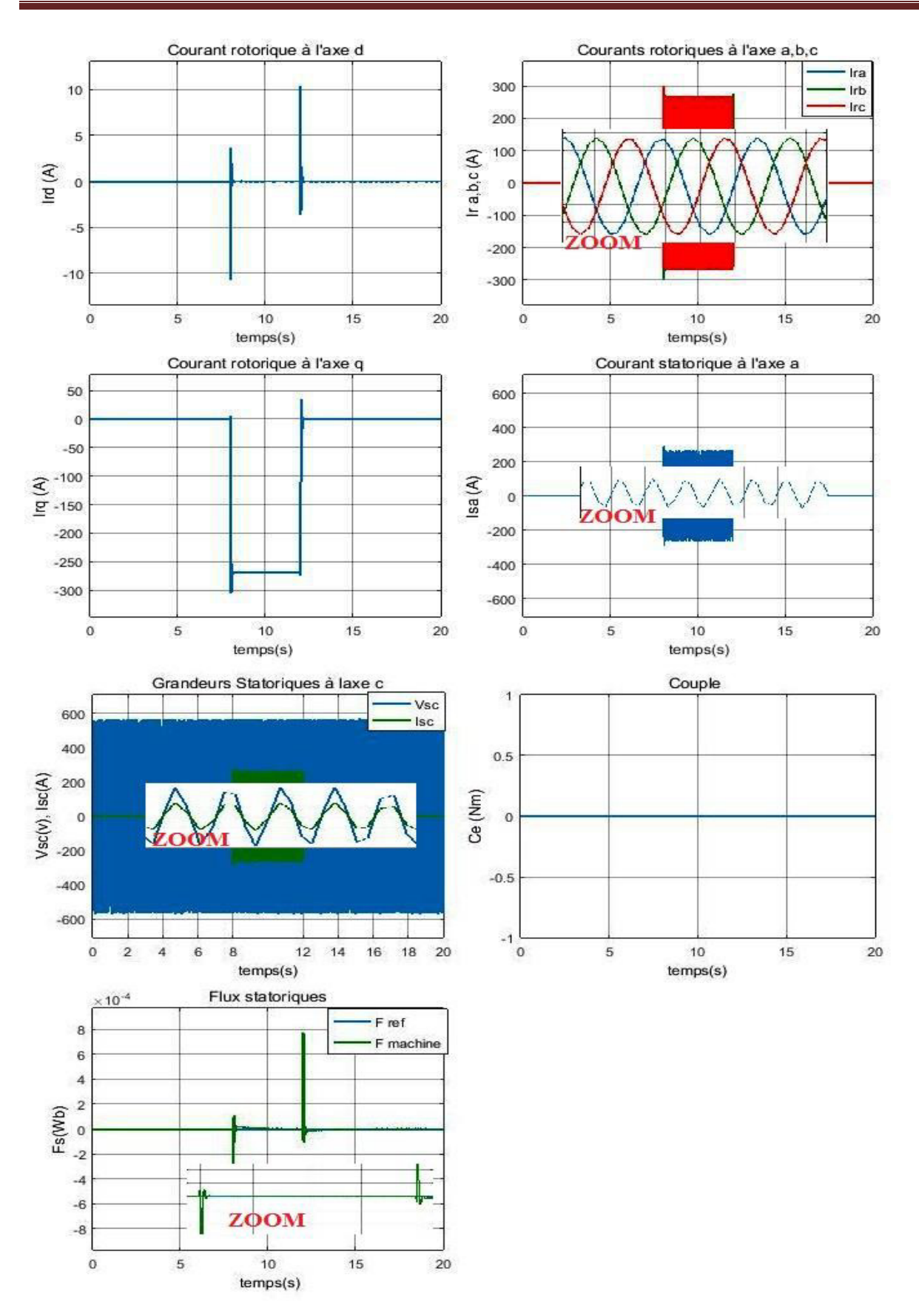

**Figure III-9 : Résultats de simulation de GADA avec commande vectorielle à vitesse fixe** 

 La commande de GADA en puissance active et réactive est simulée à l'aide des régulateurs PID, le schéma bloc est représenté dans la figure **(III-10)** en

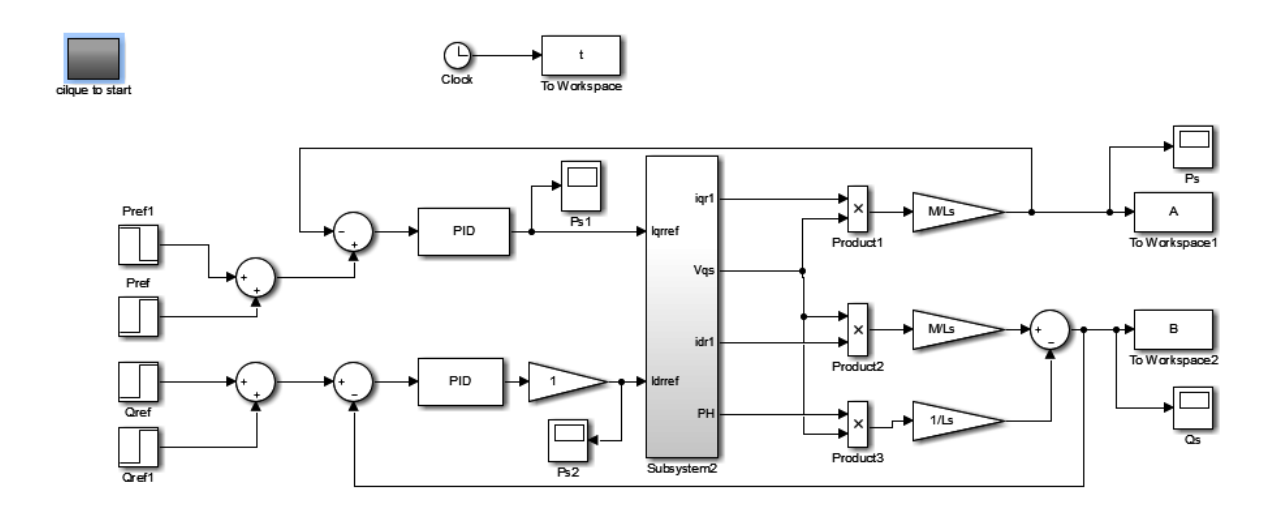

**Figure III-10 : commande de GADA en puissance active et réactive** 

 La figure **(III-11)** montre les résultats de simulation de commande des puissances active et réactive

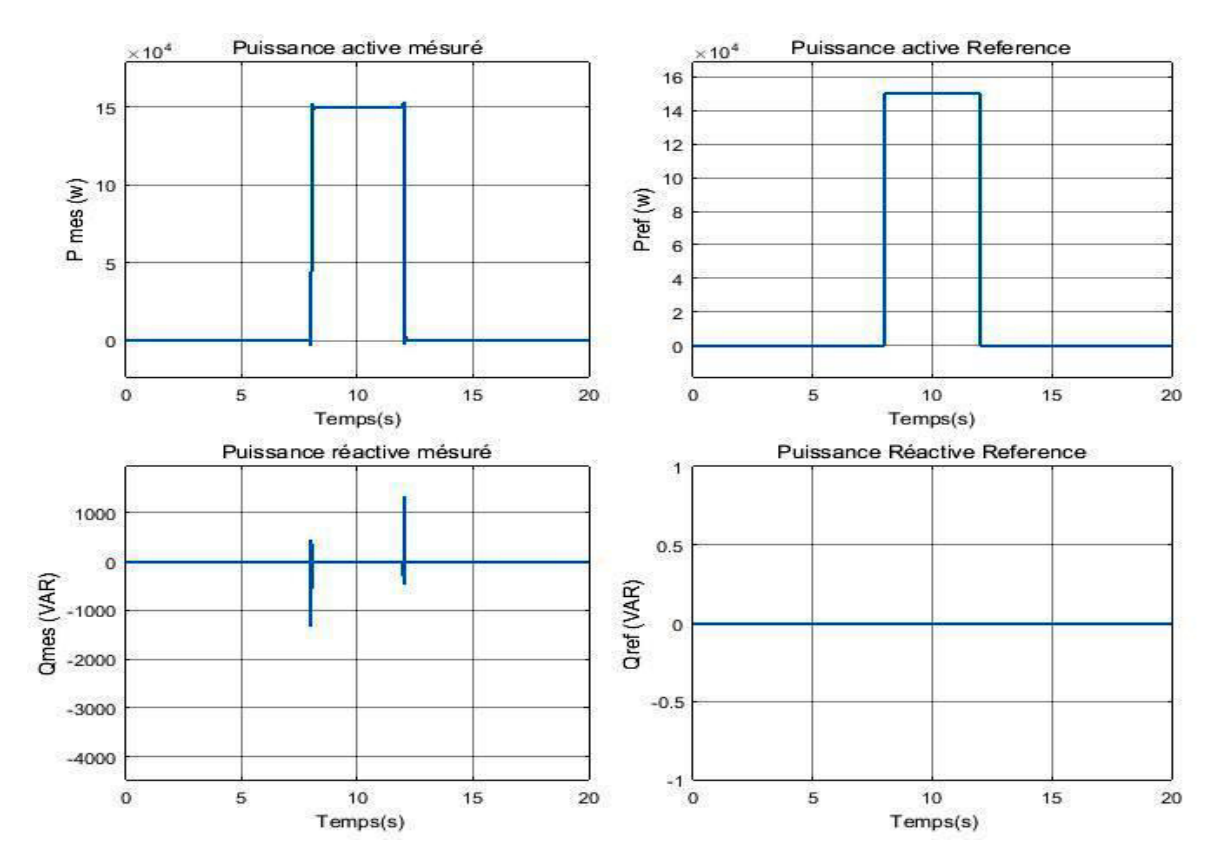

**Figure III-11 : Résultats de simulation de commande de GADA en puissance active et réactive** 

#### - **Interprétation des résultats :**

 Pour illustre les performances des régulateurs appliqués, nous avons simulé notre modèle pour différentes valeurs de référence.

 $\angle$  **À t**  $\in$  [0 8] sec  $\omega_m$  =340 rd/s la vitesse mécanique suite la consigne avec un temps de réponse très rapide et n'influe pas sur la machine car les puissances sont nulles (le stator de la machine n'est pas connecté au réseau).

 $\checkmark$  À **t**  $\in$  [8 12] pour la puissance **P**<sub>s</sub> deux consignes sont appliquées, (1.5 et -1.5 MW) pour annuler la première consigne, et à **t=9,** et **t=11** la puissance **Qs** est maintenue **0 VAR**, on observe une poursuite des consignes avec un temps de réponse très rapide aussi, les courants I<sub>dr</sub>, I<sub>qr</sub> suivent le changement des puissances car ils seront liée directement avec ces derniers.et

 $\checkmark$  On observe aussi l'apparition de la puissance réactive  $Q_s$  à  $t \in [89]$  et  $t \in [1112]$  et elle revient à zéro rapidement lors du de la consigne **Qs=0VAR**

# <span id="page-54-0"></span>**III-9-b. Simulation de l'accouplement GADA/MCC**

 Le couple mécanique qui entraine la génératrice est le couple du moteur à courant continu et la génératrice est considéré la charge du moteur et la figure **(III-12)** montre le Schéma bloc de simulation de l'couplement du Génératrice au moteur

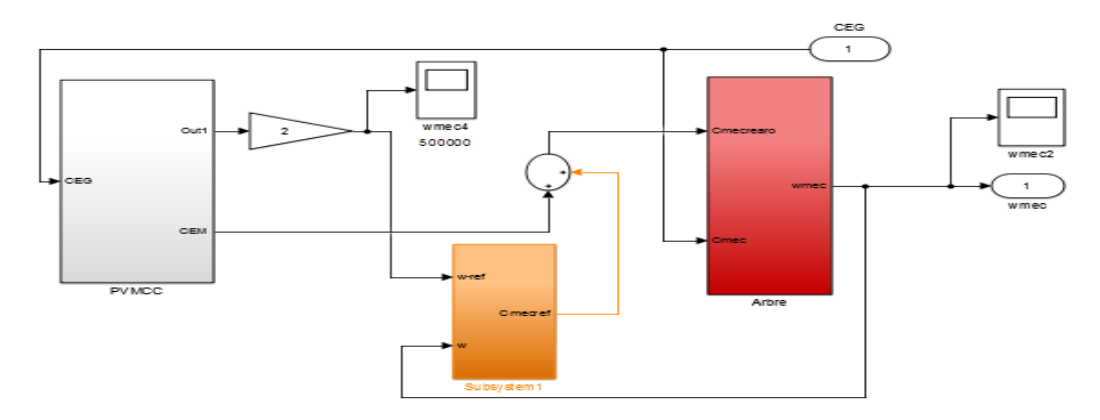

**Figure III-12 : Bloc de Simulation de l'couplement MCC/GADA**

#### <span id="page-54-1"></span>**III-9-c. Simulation Globale**

 Après avoir simulé cette l'étape de l'accouplement GADA/MCC, la génératrice est donc entrainée par le moteur à courant continu et le la simulation du système globale est finalisé

 La figure **(III-13)** nous montre le schéma bloc de simulation du système globale, et la figure **(III-14)** représente les résultats.

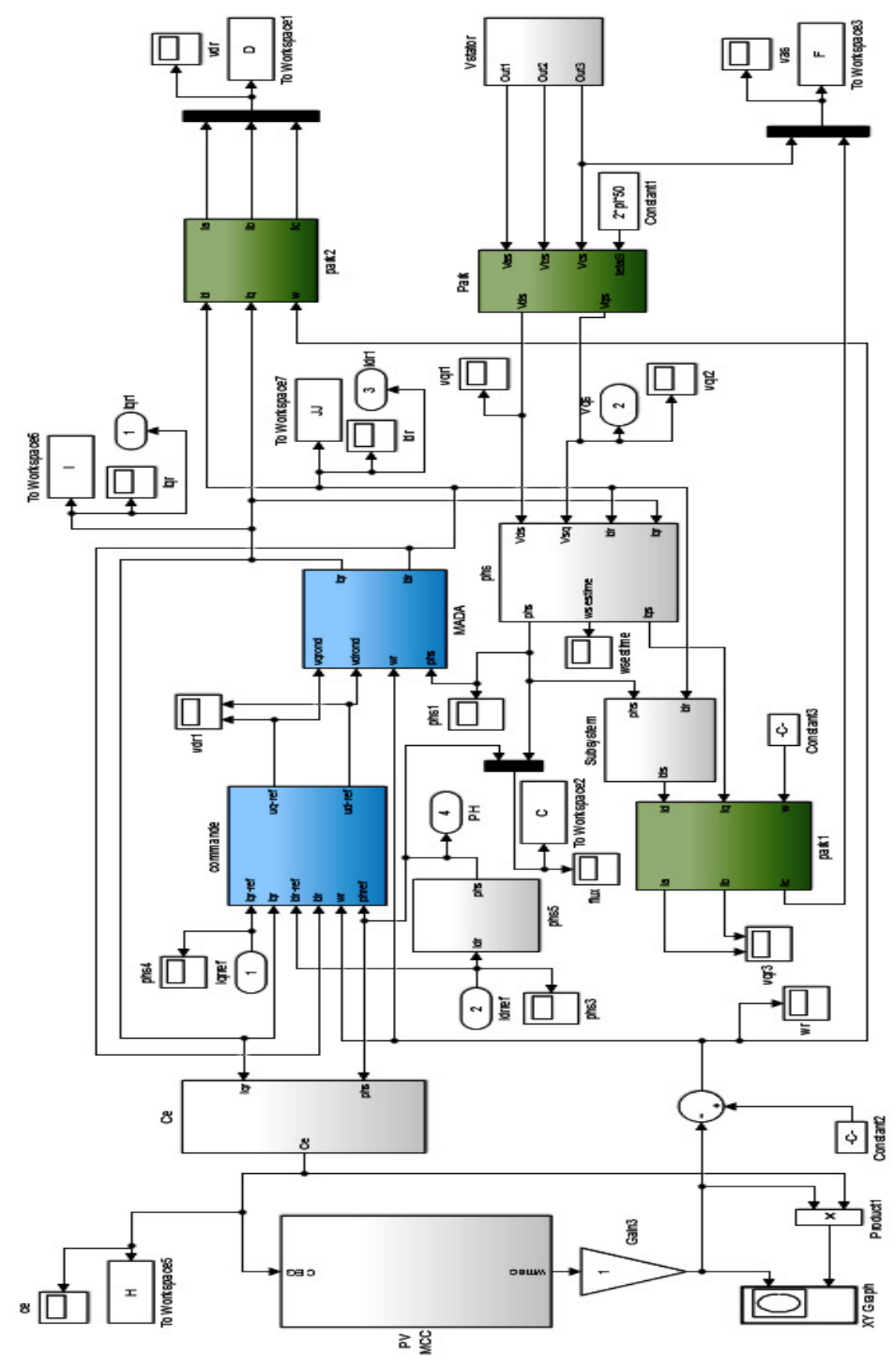

**Figure III-13 : Simulation du système globale** 

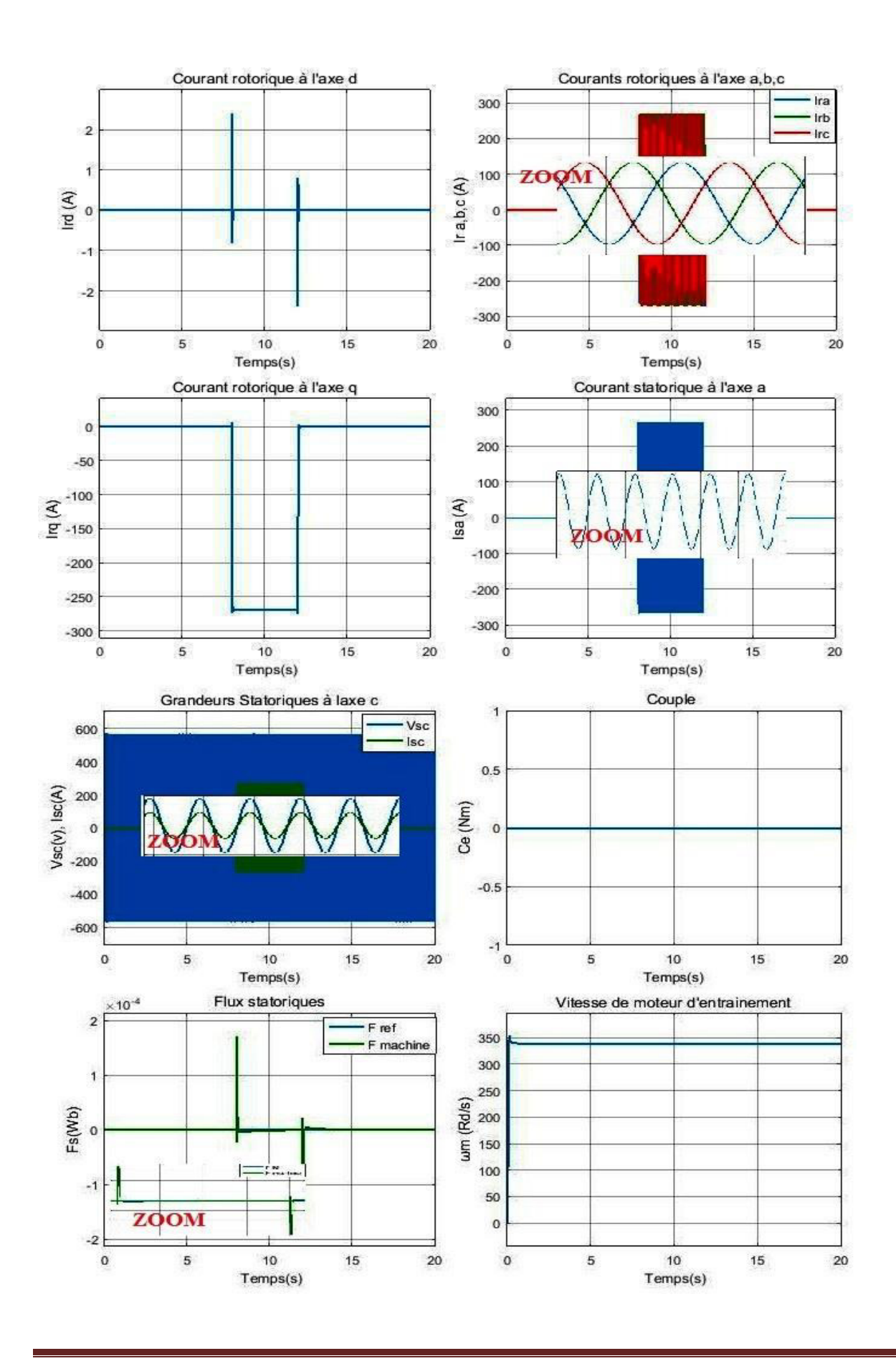

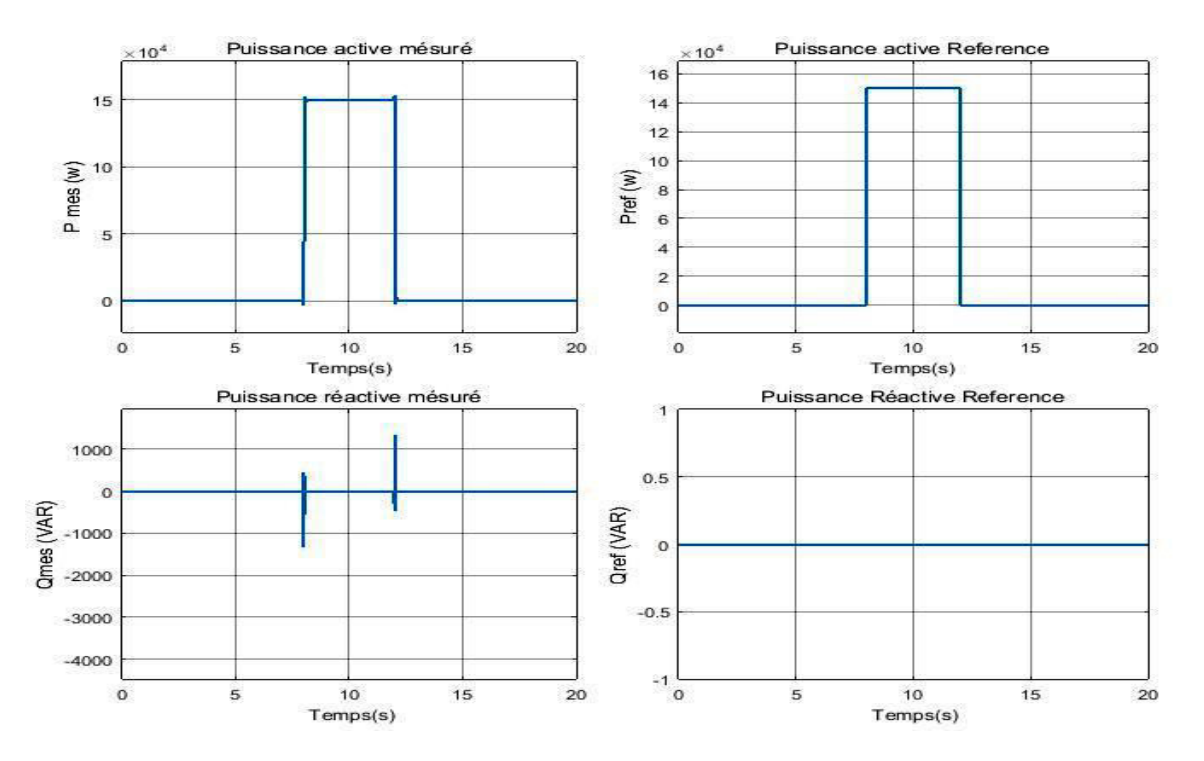

**Figure III-14 : Résultats de simulation du système** 

#### - **Interprétation des résultats**

 On remarque que les courbes sont identique aux celles d'entrainement fixe ce qui explique la vitesse d'entrainement est stable puisque c'est un **moteur à CC Shunt** est caractérisé par son autorégulation de vitesse en plus le contrôle de vitesse réalisé à l'aide du régulateur de vitesse **PI,** donc les interprétations reste toujours les mêmes

#### <span id="page-57-0"></span>**III-10. Conclusion**

 Dans ce chapitre on définie le principe de fonctionnement de la **MADA** qu'elle peut fonctionner en **(hypo ou hyper-synchronisme**) et sa constitution permet de produire de la puissance électrique quel que soit la vitesse et permet de récupérer la puissance de glissement,, comme elle peut fonctionner en moteur et en générateur et ce n'est pas le signe de glissement qui définie le mode **moteur ou générateur** comme les générateur asynchrone classique, on dit que la MADA fonctionne en quatre Quadrants,

 Après la modélisation de **GADA** on à modélisé sa commande vectorielle à orientation rotorique, et on a modélisé le système global **MCC-GADA** qui génère une puissance à **1.5MW** à **vitesse fixe**, à un facteur de puissance (Coso=1) à L'aide du contrôle la puissance réactive a une valeur nulle par les régulateurs **PI.** 

# *Conclusion générale*

<span id="page-58-0"></span> On à arrivé dans ce travail à simuler un système de production d'énergie électrique autonome à base (Photovoltaïque-Générateur électrique) **(Fig. III-10)** qui comporte un moteur d'entrainement à courant continu **(Shunt)** associé à un régulateur de vitesse **PI**, étudié et simulé au **(chapitre I)**, Ce moteur est alimenté par un panneau solaire photovoltaïque contrôlé en **MPPT** (**M**ax **P**ower **P**oint **T**racking) **(Chapitre II)**, Ce dernier charge une batterie d'accumulateur pour assurer le stockage d'énergie au moteur qui entraine la **G**énératrice **A**synchrone à **D**ouble **A**limentation **GADA(Chapitre III),** commandé vectoriellement au rotor, La vitesse de rotation appliqué à la **GADA** est une vitesse fixe (Stable) puisque le Moteur Shunt est caractérisé par son autorégulation de vitesse en plus sa vitesse est asservie par un régulateur **PI,** cette vitesse est légèrement en dessus de la vitesse de synchronisme **314 (Rad /s)** ou bien **3000 (tr/min),** Donc La **GADA** génère de la puissance active dans ces enroulements statoriques et de la puissance réactive dans ces enroulements rotoriques c'est ce qu'on appelle le mode générateur hyper-synchrone

 La dernière étape de commande du système est pour avoir un facteur de puissance **(COS=1),** c'est-à-dire une puissance purement active, On applique la commande en puissance à notre système par des régulateurs **PI** en éliminant la puissance réactive par la consigne désiré **(Qref=0),** Dans ce cas le contrôle du système ce n'est plus selon le mode de fonctionnement de **GADA** (hypo ou hyper-synchrone), mais selon le contrôle des consignes des puissances.

Les résultats de simulation obtenues nous montre qu'on à arrivé à atteindre l'objective de ce projet, est d'avoir une Puissance de valeur de **1.5MW** à un **cos=1** en partant par un panneau solaire **PV** qui génère à la moyenne **30w** de puissance. Et la visualisation des courants rotoriques des deux axes **d** et **q** montre que l'objective de la commande vectorielle le (découplage) à été réalisé, en plus les changements suivent les consignes de contrôle des puissances, c'est-à-dire les puissances sont contrôlé en fonction des courants, ce qui explique les équations de modélisation de système de commande, en fin de compte la courbe stable de la vitesse montre que le choix de notre moteur d'entrainement et la régulation de sa vitesse sont bien fait pour un entrainement à vitesse constante.

 Malgré les avantages du système et les objectifs qu'on à arrivé à les atteindre, il y a des inconvénients telle que le moteur à courant continu qui nécessite une maintenance très régulière à ses balais, et le panneau qui s'influe par les conditions climatiques et temporelle, et par conséquence manque de charge pour la batterie de stockage.

 Finalement, puisque l'autonomie du système se base sur l'autonomie de la batterie de stockage, selon son type et le taux de charge et décharge de cette batterie, alors on propose d'augmenter le taux de charge de la batterie en récupérant à l'aide d'un bus continu une source auxiliaire pour charger la batterie à travers un régulateur de charge comme le cas des « systèmes hybride (éolienne-photovoltaïque) avec stockage », cette solution est suffisante pour éviter la décharge rapide de la batterie en cas d'absence de panneau à cause des conditions climatiques, ou l'utilisation durant la nuit.

# *Liste des symboles*

### <span id="page-60-0"></span> **Chapitre I : MCC Shunt**

- **U** : Tension d'induit et inducteur (V).
- **i** : Courant inducteur (A),
- **Ia** : Courant induit (A),
- **Cu** : Couple utile d'arbre (Nm).
- **Ω** : Vitesse de rotation (rad/s).
- **R** : Résistance de l'inducteur  $(\Omega)$ , r : Résistance de l'induit  $(\Omega)$ .
- **E** : Force électro motrice (V).
- **Ce** : Le couple électromagnétique
- **Cr** : Couple résistant
- **J** : moment d'inertie
- **K** : Constante du constructeur

#### **Chapitre II : Panneau PV**

- **:** Le facteur d'amortissement.
- $\tau_n$ : La constante de temps.
- **Io** : Le courant de saturation inverse de la diode.
- **q** : Charge de l'électron (1.6 ×10-19 C).
- **k** : Constante de Boltzmann (1.38 ×10-23 j/°K).
- **n** : Facteur d'idéalité (pratiquement 1≤ n ≤ 5).
- **T** : Température de la jonction (en °K).

**Es :** Ensoleillement

**Iph :** Photo-courant de cellule

**Id :** Courant traversant la diode

**Ir** : Courant dérivé par la résistance shunt

**P (W)** : Puissance mesurée aux bornes de la cellule PV.

**U (V)**: Tension mesurée aux bornes de la cellule PV.

**I (A)** : Intensité mesurée aux bornes de la cellule PV.

**Pmax idéale (W)** : Puissance mesurée aux bornes de la cellule PV.

**VCO (V)** : Tension de circuit ouvert mesurée aux bornes de la cellule PV.

**ICC (A)** : Intensité de court-circuit mesurée aux bornes de la cellule PV.

#### **Chapitre III : Génératrice GADA**

 $[Vs]$ ,  $[Vr]$  : Vecteurs des tensions statoriques et rotoriques

 $[I_s]$ ,  $[I_r]$  : Vecteurs des courants statoriques et rotoriques

 $[\Phi s]$ ,  $[\Phi r]$  : Vecteurs des flux statoriques et rotoriques

[Rs], [Rr] : Matrice de Résistances du stator et du rotor

 $L<sub>s</sub>$ et  $L<sub>r</sub>$ : Inductance propre d'une phase du stator et du rotor respectivement.

 $M_s$  et  $M_r$ : Inductance mutuelle entre deux phases du stator et du rotor respectivement.

 $M_{sr}$  et  $[M_{sr}]^t$ : Maximum de l'inductance mutuelle entre une phase du stator et rotor.

 $[P(\theta)]$ : Matrice de transformation de Park.

 $\theta_r$ ,  $\theta_s$ : Angle du stator et du rotor

ܛܔ <sup>ܚ</sup>ܔ **, :** Inductances cyclique statorique et rotorique

**P** : Nombre de paires de pôles de la machine.

# *ANNEXES*

<span id="page-62-0"></span>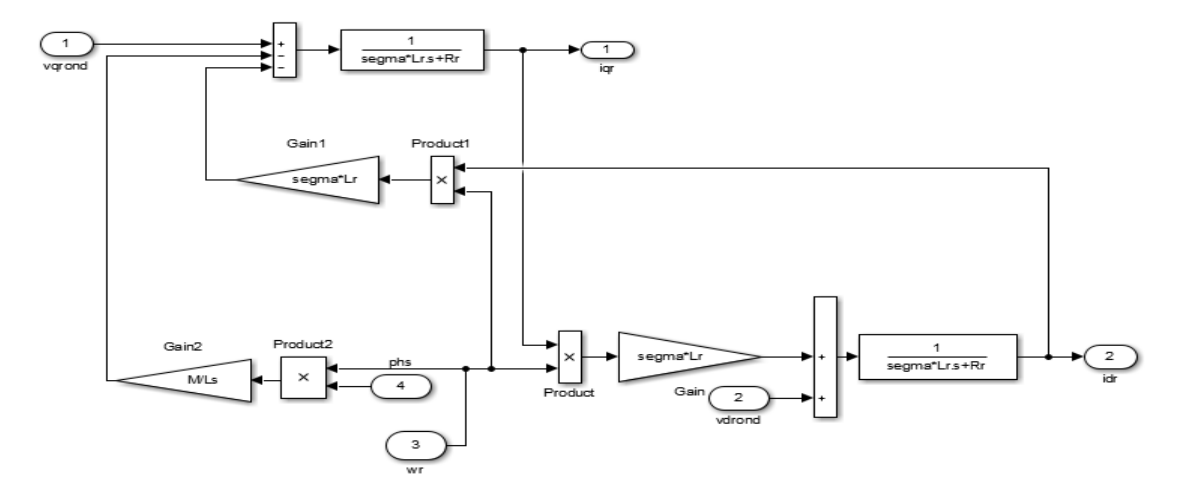

**Figure A-1 : Schéma bloc de Simulation de GADA** 

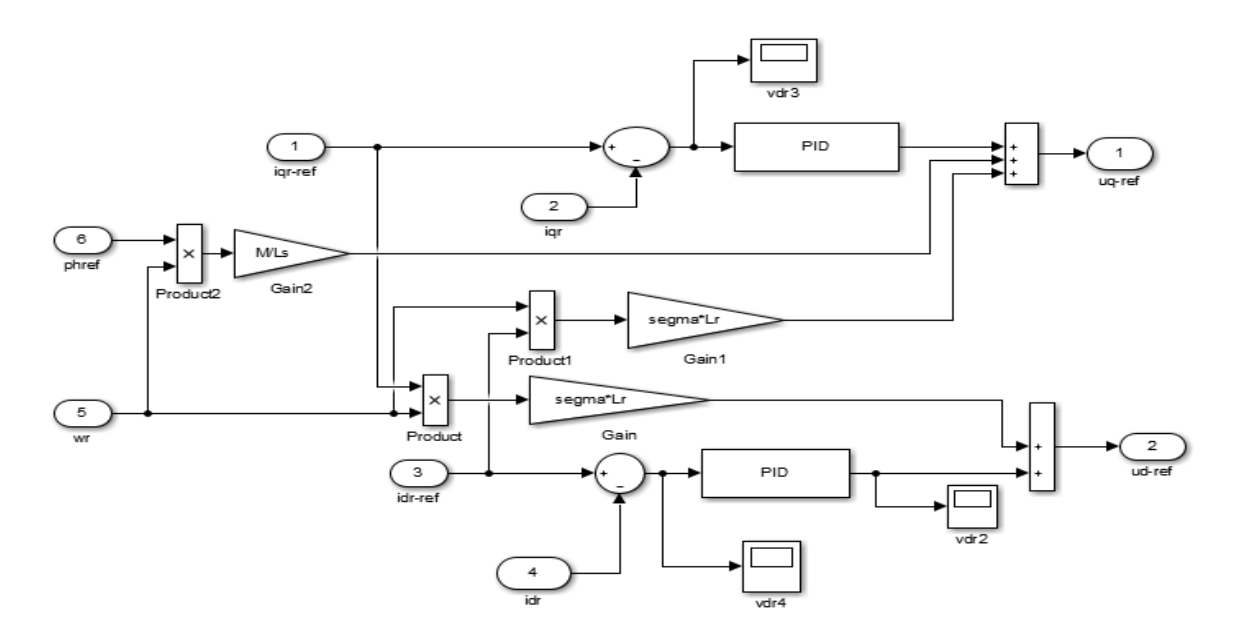

**Figure A-2 : Schéma bloc de Commande de GADA** 

# *ANNEXES*

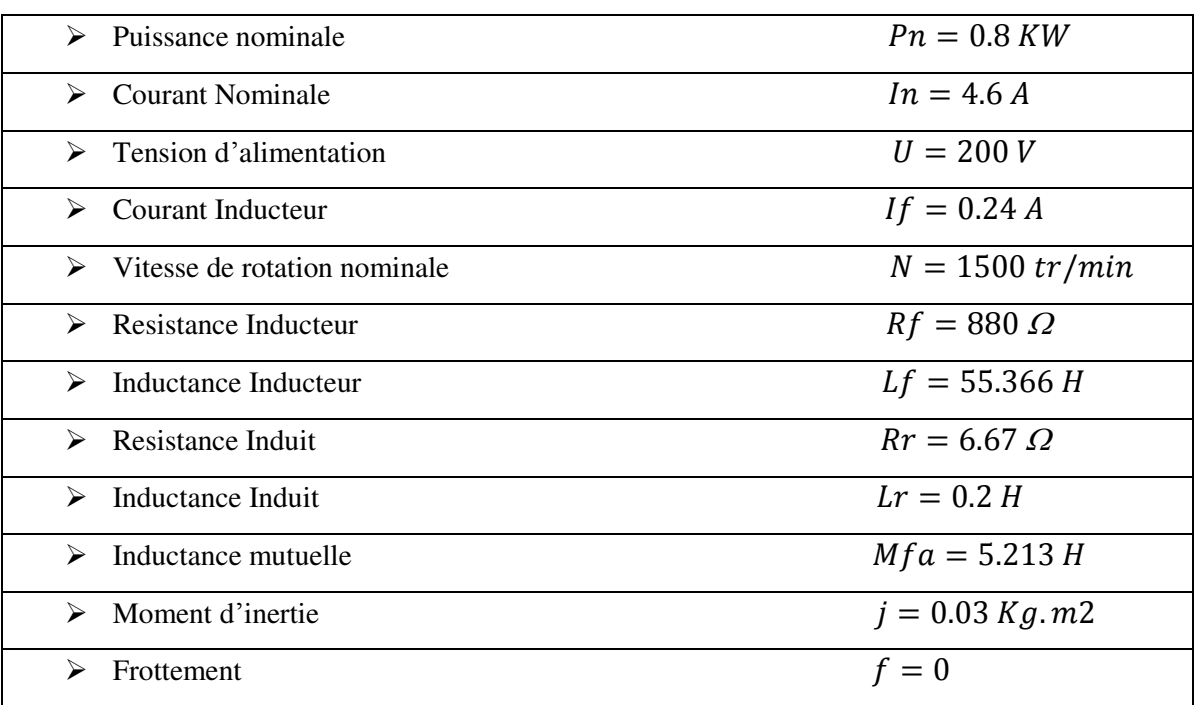

#### **Tableau 1 : Paramètre de MCC Shunt**

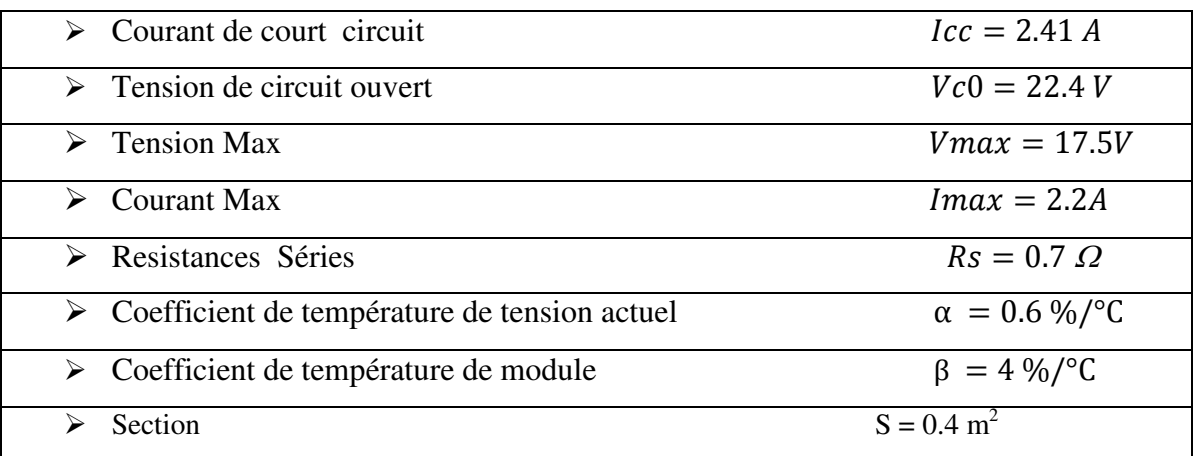

# **Tableau 2 : Paramètre de panneau PV à : T= 25°C, G=1000 W/m2**

| $\triangleright$ Puissance nominale:          | $P_n = 1.5 MW$            |
|-----------------------------------------------|---------------------------|
| $\triangleright$ Tension statorique nominale: | $U_{ns} = 690V$           |
| Nombre de paire de pôles:<br>➤                | $P=2$                     |
| Résistance statorique:                        | $R_s = 0.012 \Omega$      |
| Résistance rotorique:<br>➤                    | $R_r = 0.021 \Omega$      |
| Inductance de fuite statorique:<br>➤          | $l_s = 2.0372$ e – 004 H  |
| Inductance de fuite rotorique:<br>➤           | $l_r = 1,7507$ e $-004$ H |
| Inductance mutuelle:<br>➤                     | $M = 0.0135 H$            |
| Inductance statorique<br>➤                    | $Ls = ls + M$             |
| Inductance rotorique<br>➤                     | $Lr = lr + M$             |
| Moment d'inertie:<br>↘                        | $I = 1000 \ kg/m^2$       |
| Coefficient de frottement:                    | $f = 0.0024 m. s/rd$      |
| Gain du multiplicateur de vitesse             | $G = 2$                   |

**Tableau 3 : Paramètre de GADA de 1,5 MW**

# *BIBLIOGRAPHIE*

<span id="page-65-0"></span>[A] Luc Lasne, « Electrotechnique et énergie électrique » 2<sup>e</sup> édition DUNOD

**[1] Ghania Idiri, Tomas Novak.,** « Moteur à courant continu (Régulation) », Institut national polytechnique de Lorraine ,10 décembre 2007.

**[2] LAHMAR. A, CHEBBI.A, BENBOUZID.H**., «Modélisation d'un moteur à courant continu shunt», 1er année Magister, Université de Batna, 2005.

**[3] METIAZ Nassim, AIASHI Mouloud et BALGHAMRI Fatima.**, « Etude d'un variateur de vitesse a thyristors», PFE licence, Université kasdi merbah Ouargla, 2013.

**[4] AISSAOUI Nassima**, «Elaboration de système de commande automatique de l'entrainement électrique a moteur à courant continu», Mémoire de magister, Université de tizi ouzou.

**[5]** «Cours d'électrotechnique, Machines tournantes à corant continu» (partie n 03, Le moteur).

**[6] Bapio BAYALA**., « Machines électriques, Machines à courant continus», Formation continue – Techniciens supérieurs – Ingénieurs électrotechniciens, 2010.

**[7] AMARI Maonsour.,** «Comparaison moteur série et shunt, Cours d'électrotechnique (Chapitre 06) », GE2, 2011.

**[8]** «Systèmes terminaux de conversion d'énergie électrique, variation de vitesse des moteurs à courant continus»,STI GE.

**[9] Mohamed ARHOUJDAM.**, «Mise en œuvre d'une régulation de vitesse d'un moteur à courant continu», école normale supérieure de l'enseignement technique, Université mohamed v souisi, 2013.

**[10] S.C**., «Commande d'une machine a courant continu à vitesse variable», Université libanaise – faculté de génie II ,2009.

**[11] Rachid ABDESSEMED**., « Modélisation et simulation des machines électrique», Technosup.

**[12] Ibrahim YASSINE**., «Système hybride (photovoltaïque-éolien-diesel) sans stockage», PFE Ingénieur, Université libanaise Faculté de Génie– Branche III, 2013.

**[13] BOUKHERS Djamil**., «Optimisation d'un système d'énergie photovoltaïque application au pompage», Mémoire de Magister en électrotechnique, Université Mentouri de Constantine, 2007.

**[14] KHETTACHE Laid**, « Etude et commande d'un système éolien à base d'une machine électrique à double alimentation», Mémoire de Magister en électrotechnique, Université de Batna, 2007.

**[15] Touil Nacer Eddine, Ghenbazi Slimane**., « Modélisation et Simulation d'un Système Photovoltaïque », Mémoire de Master Génie électrique, Université Echahid Hama Lakhder d'El-Oued, 2015.

**[16] KOURANE Yamine, GANI Khaled**., « Commande vectorielle d'une MADA dédiée à l'énergie éolienne », Mémoire de Master Electrotechnique, Université ABDERRAHMANE MIRA-Béjaia, 2015.

**[17] Hakim BENNANI**., « Machine asynchrone a double alimentation (Les lois de commande en régime permanent) », Mémoire présenté pour l'obtention du grade de Maître ès sciences, Faculté des sciences de génie, Université Laval Quebec, 2011.

**[18] BEN AMAR Asma**., « Etude de la commande d'un système eolien base sure une GADA », Mémoire de Magister en Electrotechnique, Université Hadj Lakhdar - Batna, 2016.

**[19] Frédéric POITIERS.,** « Etude et commande de génératrices asynchrones pour l'utilisation de l'énergie éolienne », Thèse de Doctorat, Université de Nantes, Ecole doctorale, 2003.

الطلب املرتفع على الكهرباء يتطلب تطوير أنظمة إنتاج الطاقة الكهربائية، وهذا العمل هو دراسة وŰاكاة لنظام ذايت على أساس فولتوضوئي– مولد كهربائي ، ويتكون هذا النظام من جهازين مختلفين مقترنان ميكانيكيا ، مولد لامتزامن مزدوج التغذية ومحرك التيار المستمر « متفرع » ، يتم تغذية هذا الأخير باستعمال لوح شمسي فولتوضوئي، يتم التحكم فيه بتتبع نقطة الطاقة القصوى من أجل االستفادة بأكرب قدر ممكن من الطاقة الشمسية، يتم تطبيق التحكم الشعاعي لتوجيه دوار املولد ، يتم استخدام تقنية وحدات التحكم النسيب - املتكامل للحفاظ على مكونات الطاقة املقاسة الفعالة و املتفاعلة عند قيمها املرجعية، و هذا لغرض احلصول على معامل طاقة أحادي، و كذلك من أجل تعديل سرعة احملرك الدوار مت استعمال نفس التقنية، و يف األخري متابعة نتائج المحاكاة على ماتلاب سيميولينك أظهرت أداء جيد.

كلمات المفاتيح : لوح فولتوضوئ<sub>ي</sub>، محرك التيار المستمر، مولد لامتزامن مزدوج التغذية، التحكم الشعاعي، وحدات التحكم النسيب - املتكامل ، تتبع نقطة الطاقة القصوى، الطاقة الفعالة و املتفاعلة.

#### **Résumé :**

 La forte demande de l'électricité impose le développement des systèmes de production d'énergie électrique, Ce travail porte sur l'étude et la simulation d'un système autonome à base photovoltaïque- générateur électrique, Ce système consiste deux machines différentes accouplés mécaniquement, Une Génératrice Asynchrone à Double Alimentation (GADA) et un moteur à courant continu (MCC) « shunt », Ce dernier est alimenté par un panneau solaire photovoltaïque (PV), Afin de récupérer le maximum d'énergie solaire, On applique au panneau la commande par Suivi du Point Maximal de Puissance (SPMP), La génératrice à été commandé en vectorielle à orientation rotorique, La régulation Proportionnel-Intégrale (PI) à été appliqué pour maintenir les composants de puissance active et réactive mesuré dans leurs valeurs de référence, ce qui permet d'avoir un facteur de puissance unitaire, la même régulation est faite pour asservir la vitesse de moteur d'entrainement, La visualisation des résultats de simulation sous MATLAB Simulink à montré des bonnes performances.

**Mot clés** : Panneau Photovoltaïque, Moteur à Courant Continu, Génératrice Asynchrone à Double Alimentation, Commande Vectorielle, Régulation Proportionnel- Intégral, Suivi du Point Maximal de Puissance, Puissance active et réactive.

#### **Abstract:**

 The high request of electricity requires the development of electric power generation systems. This work deals with the study and simulation of an autonomous system based photovoltaic-electric generator. This system consists of two different machines coupled Mechanically, a Doubly Fed Induction Generator (DFIG), and Direct Current (DC) motor « shunt », This motor is powered by a photovoltaic (PV) panel, In order to recover a maximum of solar power, we apply the Maximum Power Point Tracking (MPPT) control to the panel, The generator has been controlled in rotor by Field-Oriented Control (FOC), The Proportional-Integral (PI) controllers are used to keep the measured active and reactive Power components at their reference values, which makes it possible to have a unit power factor, as well as to drive the speed of a DC motor we use a PI controllers, finally a displaying of simulation results using MATLAB Simulink showed good performance.

**Keywords**: Photovoltaic Panel, Direct Current Motor, Doubly Fed Induction Generator, Oriented field Control, Proportional-Integral controllers, Maximum Power Point Tracking, active and reactive power.